This form is effective beginning with the January 1 to June 30, 2017 accounting period (2017/1) If you are filing for a prior accounting period, contact the Licensing Division for the correct form.

### SA3E Long Form

### STATEMENT OF ACCOUNT

for Secondary Transmissions by Cable Systems (Long Form)

General instructions are located in the first tab of this workbook.

| FOR COPYRIGHT OFFICE USE ONLY |                      |  |  |  |  |  |  |
|-------------------------------|----------------------|--|--|--|--|--|--|
| DATE RECEIVED                 | AMOUNT               |  |  |  |  |  |  |
| 8/27/2018                     | \$ ALLOCATION NUMBER |  |  |  |  |  |  |

Return completed workbook by email to:

### coplicsoa@loc.gov

For additional information, contact the U.S. Copyright Office Licensing Division at: Tel: (202) 707-8150

| Α                    | AC   | COUNTING PERIOD COVERED BY THIS STATEMENT:                                                                                                    |                                                                    |                                   |             |                        |
|----------------------|------|----------------------------------------------------------------------------------------------------|--------------------------------------------------------------------|-----------------------------------|-------------|------------------------|
| Accounting<br>Period |      | 2018/1                                                                                                    |                                                                    |                                   |             |                        |
| B                    | rate | ructions: Give the full legal name of the owner of the cable system. If the owner is title of the subsidiary, not that of the parent corporation List any other name or names under which the owner conducts the busin. If there were different owners during the accounting period, only the owner agle statement of account and royalty fee payment covering the entire account check here if this is the system's first filing. If not, enter the system's IE  GAL NAME OF OWNER/MAILING ADDRESS OF CABLE SYSTEM  The Ohio Bell Telephone Company | ess of the cable syst<br>er on the last day of a<br>ounting perioa | em the accounting period should s | 62893       | <b>62893</b><br>320181 |
|                      |      | 1010 N. St. Mary's Street, Room 13-59-B<br>San Antonio, TX 78215-2109                                                                                                    |                                                                    |                                   | 62893       | 2018/1                 |
|                      |      | TRUCTIONS: In line 1, give any business or trade names used to                                                                                                    | dentify the busines                                                | ss and operation of the syst      | em unless t | hese                   |
| С                    |      | nes already appear in space B. In line 2, give the mailing address o                                                                                                    |                                                                    |                                   |             |                        |
| System               | 1    | IDENTIFICATION OF CABLE SYSTEM:                                                                                                    |                                                                    |                                   |             |                        |
|                      |      | MAILING ADDRESS OF CABLE SYSTEM:                                                                                                    |                                                                    |                                   |             |                        |
|                      | 2    | (Number, street, rural route, apartment, or suite number)                                                                                                    |                                                                    |                                   |             |                        |
|                      |      |                                                                                                    |                                                                    |                                   |             |                        |
|                      | +    | (City, town, state, zip code)                                                                                                    |                                                                    |                                   |             |                        |
| D                    | Inst | ructions: For complete space D instructions, see page 1b. Identify                                                                                                    | only the frst comr                                                 | nunity served below and rel       | ist on page | 1b                     |
| Area                 | _    | all communities.                                                                                                    | 1                                                                  |                                   |             |                        |
| Served               | _    | CITY OR TOWN                                                                                                    | STATE                                                              |                                   |             |                        |
| First<br>Community   |      | Columbus                                                                                                    | ОН                                                                 |                                   |             |                        |
|                      | В    | elow is a sample for reporting communities if you report multiple ch                                                                                                    |                                                                    |                                   | CLID        | CDD#                   |
|                      | Alda | CITY OR TOWN (SAMPLE)                                                                                                    | STATE<br>MD                                                        | CH LINE UP  A                     |             | GRP#                   |
| Sample               |      | ance                                                                                                    | MD                                                                 | В                                 |             | 2                      |
|                      | Geri | **                                                                                                    | MD                                                                 | В                                 |             | 3                      |
| 1                    |      | ···•                                                                                                    |                                                                    |                                   |             |                        |

Privacy Act Notice: Section 111 of title 17 of the United States Code authorizes the Copyright Offce to collect the personally identifying information (PII) requested on th form in order to process your statement of account. PII is any personal information that can be used to identify or trace an individual, such as name, address and telephone numbers. By providing PII, you are agreeing to the routine use of it to establish and maintain a public record, which includes appearing in the Offce's public indexes and in search reports prepared for the public. The effect of not providing the PII requested is that it may delay processing of your statement of account and its placement in the completed record of statements of account, and it may affect the legal suffciency of the fling, a determination that would be made by a court of law.

FORM SA3E. PAGE 1b. SYSTEM ID# LEGAL NAME OF OWNER OF CABLE SYSTEM: 62893 The Ohio Bell Telephone Company Instructions: List each separate community served by the cable system. A "community" is the same as a "community unit" as defined D in FCC rules: "a separate and distinct community or municipal entity (including unincorporated communities within unincorporated areas and including single, discrete unincorporated areas." 47 C.F.R. §76.5(dd). The frst community that you list will serve as a form Area of system identification hereafter known as the "first community." Please use it as the first community on all future fillings. Served Note: Entities and properties such as hotels, apartments, condominiums, or mobile home parks should be reported in parentheses below the identified city or town. If all communities receive the same complement of television broadcast stations (i.e., one channel line-up for all), then either associate all communities with the channel line-up "A" in the appropriate column below or leave the column blank. If you report any stations on a partially distant or partially permitted basis in the DSE Schedule, associate each relevant community with a subscriber group, designated by a number (based on your reporting from Part 9). When reporting the carriage of television broadcast stations on a community-by-community basis, associate each community with a channel line-up designated by an alpha-letter(s) (based on your Space G reporting) and a subscriber group designated by a number (based on your reporting from Part 9 of the DSE Schedule) in the appropriate columns below. CITY OR TOWN STATE CH LINE UP SUB GRP# Columbus OH **First Amanda Township** OH Community Berne Township OH Bexley OH **Blendon Township** OH Bloom Township OH See instructions for **Brice** OH additional information on alphabetization. **Brown** OH **Canal Winchester** OH OH Cinton OH **Commercial Point Concord Township** OH **Deer Creek Township** OH Dublin OH **Etna Township** OH Franklin OH Gahanna OH Genoa Township OH **Grandview Heights** OH **Grove City** OH OH Groveport Hamilton OH **Harlem Township** OH Hilliard OH Jackson OH Jefferson Township OH Jerome OH OH Lancaster **Liberty Township** OH Lithopolis OH London OH **Madison Township** OH Marble Cliff OH Mifflin OH Minerva Park OH New Albany OH Norwich OH OH Obetz Orange Township OH Pataskala OH

OH

OH

**Pickerington** 

Perry

|                                                | ·   |      |                        |
|------------------------------------------------|-----|------|------------------------|
| Plain                                          | ОН  |      |                        |
| Pleasant                                       | ОН  |      |                        |
| Pleasant Townshin                              | ОН  | <br> |                        |
| Pleasant Township Powell Prairie               | OH  | <br> |                        |
| Powell                                         |     | <br> |                        |
| Prairie                                        | OH  | <br> |                        |
| Reynoldsburg<br>Riverlea                       | ОН  |      |                        |
| Riverlea                                       | ОН  |      |                        |
| Scioto Township                                | ОН  | <br> | Add rows as necessary. |
| Sharon                                         | OH  | <br> |                        |
| Silaton                                        |     | <br> |                        |
| Shawnee Hills                                  | OH  |      |                        |
| Truro Township Upper Arlington Urbancrest      | ОН  |      |                        |
| Upper Arlington                                | OH  |      |                        |
| Urhancrest                                     | ОН  | <br> |                        |
| Vallaggiaw                                     | ОН  | <br> |                        |
| Validation Television                          |     | <br> |                        |
| VIOLET I OWNSNIP                               | ОН  |      |                        |
| Valleyview Violet Township Washington Township | ОН  |      |                        |
| Westerville                                    | ОН  |      |                        |
| Whitehall                                      | ОН  |      |                        |
| Worthington                                    | ОН  | <br> |                        |
| TTOTAINING COIL                                | 011 |      |                        |
|                                                |     | <br> |                        |
|                                                |     |      |                        |
|                                                |     |      |                        |
|                                                |     |      |                        |
|                                                |     | <br> |                        |
|                                                |     | <br> |                        |
|                                                |     | <br> |                        |
|                                                |     |      |                        |
|                                                |     |      |                        |
|                                                |     |      |                        |
|                                                |     | <br> |                        |
|                                                |     | <br> |                        |
|                                                |     | <br> |                        |
|                                                |     |      |                        |
|                                                |     |      |                        |
|                                                |     |      |                        |
|                                                |     | <br> |                        |
|                                                |     | <br> |                        |
|                                                |     | <br> |                        |
|                                                |     | <br> |                        |
|                                                |     |      |                        |
|                                                |     |      |                        |
|                                                |     |      |                        |
|                                                |     |      |                        |
|                                                |     | <br> |                        |
|                                                |     |      |                        |
|                                                |     |      |                        |
|                                                |     |      |                        |
|                                                |     |      |                        |
|                                                |     |      |                        |
|                                                |     | <br> |                        |
|                                                |     | <br> |                        |
|                                                |     | <br> |                        |
|                                                |     |      |                        |
|                                                |     |      |                        |
|                                                |     |      |                        |
|                                                |     |      |                        |
|                                                |     | <br> |                        |
|                                                |     | <br> |                        |
|                                                |     |      |                        |
|                                                |     |      |                        |
|                                                |     |      |                        |
|                                                |     | <br> |                        |
|                                                |     | <br> |                        |
|                                                |     | <br> |                        |
|                                                |     |      |                        |
|                                                |     |      |                        |
|                                                |     |      |                        |
|                                                | l   |      | •                      |

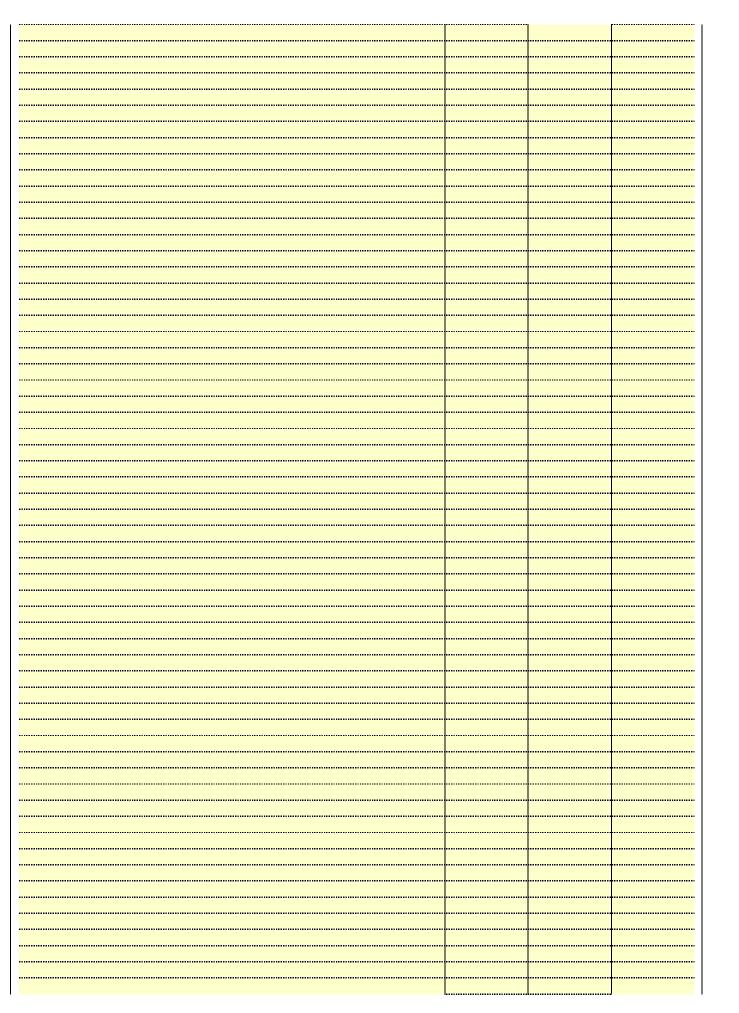

|                                         | <br> |  |
|-----------------------------------------|------|--|
|                                         |      |  |
|                                         | <br> |  |
|                                         | <br> |  |
| *************************************** | <br> |  |
|                                         | <br> |  |
|                                         |      |  |
|                                         |      |  |
|                                         |      |  |
|                                         | <br> |  |
|                                         | <br> |  |
|                                         | <br> |  |
|                                         | <br> |  |
|                                         |      |  |
|                                         |      |  |
|                                         |      |  |
|                                         |      |  |
|                                         |      |  |
|                                         | <br> |  |
|                                         | <br> |  |
|                                         |      |  |
|                                         | <br> |  |
|                                         |      |  |
|                                         | <br> |  |
|                                         |      |  |
|                                         |      |  |
|                                         |      |  |
|                                         | <br> |  |
|                                         | <br> |  |
|                                         | <br> |  |
|                                         |      |  |
|                                         | <br> |  |
|                                         |      |  |
|                                         |      |  |
|                                         |      |  |
|                                         | <br> |  |
|                                         | <br> |  |
|                                         | <br> |  |
|                                         | <br> |  |
|                                         | <br> |  |
|                                         |      |  |
|                                         |      |  |
|                                         |      |  |
|                                         |      |  |
|                                         |      |  |
|                                         | <br> |  |
|                                         | <br> |  |
|                                         | <br> |  |
|                                         | <br> |  |
|                                         |      |  |
|                                         |      |  |
|                                         |      |  |
|                                         |      |  |
|                                         | <br> |  |
|                                         | <br> |  |
|                                         |      |  |
|                                         | <br> |  |
|                                         |      |  |
|                                         |      |  |
|                                         |      |  |
|                                         |      |  |
|                                         | <br> |  |
|                                         | <br> |  |
|                                         |      |  |

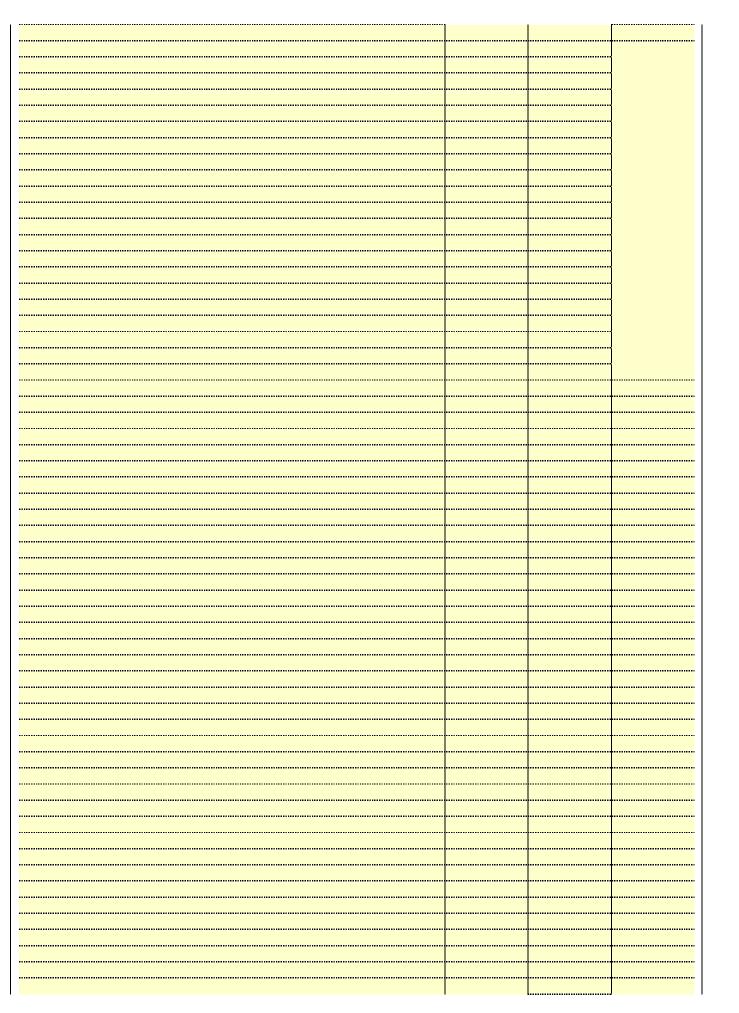

| T    |      |  |
|------|------|--|
|      |      |  |
|      |      |  |
| <br> |      |  |
|      |      |  |
|      |      |  |
|      |      |  |
|      |      |  |
|      |      |  |
|      |      |  |
|      |      |  |
|      |      |  |
|      |      |  |
|      | <br> |  |
|      | <br> |  |
|      | <br> |  |
|      | <br> |  |
|      |      |  |
|      |      |  |
|      | <br> |  |
|      |      |  |
|      |      |  |
|      |      |  |
|      |      |  |
|      | <br> |  |
|      |      |  |

Name LEGAL NAME OF OWNER OF CABLE SYSTEM:

The Ohio Bell Telephone Company

SYSTEM ID#
62893

### Ε

### SECONDARY TRANSMISSION SERVICE: SUBSCRIBERS AND RATES

Secondary Transmission Service: Subscribers and Rates **In General:** The information in space E should cover all categories of secondary transmission service of the cable system, that is, the retransmission of television and radio broadcasts by your system to subscribers. Give information about other services (including pay cable) in space F, not here. All the facts you state must be those existing on the last day of the accounting period (June 30 or December 31, as the case may be).

**Number of Subscribers:** Both blocks in space E call for the number of subscribers to the cable system, broken down by categories of secondary transmission service. In general, you can compute the number of subscribers in each category by counting the number of billings in that category (the number of persons or organizations charged separately for the particular service at the rate indicated—not the number of sets receiving service).

**Rate:** Give the standard rate charged for each category of service. Include both the amount of the charge and the unit in which it is generally billed. (Example: "\$20/mth"). Summarize any standard rate variations within a particular rate category, but do not include discounts allowed for advance payment.

**Block 1:** In the left-hand block in space E, the form lists the categories of secondary transmission service that cable systems most commonly provide to their subscribers. Give the number of subscribers and rate for each listed category that applies to your system. **Note:** Where an individual or organization is receiving service that falls under different categories, that person or entity should be counted as a subscriber in each applicable category. Example: a residential subscriber who pays extra for cable service to additional sets would be included in the count under "Service to the first set" and would be counted once again under "Service to additional set(s)."

**Block 2:** If your cable system has rate categories for secondary transmission service that are different from those printed in block 1 (for example, tiers of services that include one or more secondary transmissions), list them, together with the number of subscribers and rates, in the right-hand block. A two- or three-word description of the service is sufficient.

| BLC                                              | OCK 1                 | BLOCK 2  |                        |                       |               |  |
|--------------------------------------------------|-----------------------|----------|------------------------|-----------------------|---------------|--|
| CATEGORY OF SERVICE                              | NO. OF<br>SUBSCRIBERS | RATE     | CATEGORY OF SERVICE    | NO. OF<br>SUBSCRIBERS | RATE          |  |
| Residential:                                     |                       |          |                        |                       |               |  |
| <ul> <li>Service to first set</li> </ul>         | 60,222                | \$ 19.00 | HD Tech Fee            | 51,289                | \$ 10.00      |  |
| <ul> <li>Service to additional set(s)</li> </ul> |                       |          | Set-Top Box            | 60,801                | \$0-\$15      |  |
| FM radio (if separate rate)                      |                       |          | Broadcast TV Surcharge | 60,222                | \$4.99-\$5.99 |  |
| Motel, hotel                                     |                       |          |                        |                       |               |  |
| Commercial                                       | 579                   | \$ 20.00 |                        |                       |               |  |
| Converter                                        |                       |          |                        |                       |               |  |
| Residential                                      |                       |          |                        |                       |               |  |
| Non-residential                                  |                       |          |                        |                       |               |  |

### F

Services Other Than Secondary Transmissions: Rates

### SERVICES OTHER THAN SECONDARY TRANSMISSIONS: RATES

In General: Space F calls for rate (not subscriber) information with respect to all your cable system's services that were not covered in space E, that is, those services that are not offered in combination with any secondary transmission service for a single fee. There are two exceptions: you do not need to give rate information concerning (1) services furnished at cost or (2) services or facilities furnished to nonsubscribers. Rate information should include both the amount of the charge and the unit in which it is usually billed. If any rates are charged on a variable per-program basis, enter only the letters "PP" in the rate column.

**Block 1:** Give the standard rate charged by the cable system for each of the applicable services listed.

**Block 2:** List any services that your cable system furnished or offered during the accounting period that were not listed in block 1 and for which a separate charge was made or established. List these other services in the form of a brief (two- or three-word) description and include the rate for each.

|                                             | BLOCK 1   |                                             |          |                        |              |  |
|---------------------------------------------|-----------|---------------------------------------------|----------|------------------------|--------------|--|
| CATEGORY OF SERVICE                         | RATE      | CATEGORY OF SERVICE                         | RATE     | CATEGORY OF SERVICE    | RATE         |  |
| Continuing Services:                        |           | Installation: Non-residential               |          |                        |              |  |
| Pay cable                                   |           | Motel, hotel                                |          | Video on Demand        | \$0-\$100    |  |
| <ul> <li>Pay cable—add'l channel</li> </ul> | \$5-\$199 | Commercial                                  |          | Service Activation Fee | \$0-\$35     |  |
| Fire protection                             |           | Pay cable                                   |          | Credit Management Fee  | \$0-\$449    |  |
| <ul> <li>Burglar protection</li> </ul>      |           | <ul> <li>Pay cable-add'l channel</li> </ul> |          | Dispatch on Demand     | \$99 - \$149 |  |
| Installation: Residential                   |           | Fire protection                             |          | Wireless Receiver      | \$10-\$49    |  |
| • First set                                 | \$0-\$199 | Burglar protection                          |          | HD Premium Tier        | \$7          |  |
| Additional set(s)                           |           | Other services:                             |          | DVR Upgrade Fee        | \$50         |  |
| • FM radio (if separate rate)               |           | Reconnect                                   | \$0-\$35 | Vacation Hold          | \$ 7.00      |  |
| Converter                                   |           | Disconnect                                  |          |                        |              |  |
|                                             |           | Outlet relocation                           | \$0-\$55 |                        |              |  |
|                                             |           | Move to new address                         |          |                        |              |  |
|                                             |           |                                             |          |                        |              |  |

|                                                            | LEGAL NAME OF OWN                                                                                                    | IER OF CARLES                                                                                                    | /STEM:                                                                                                    |                                                                                                    |                                                                                                    | SYSTEM ID                                                                                                    | <b>#</b>                                    |
|------------------------------------------------------------|----------------------------------------------------------------------------------------------------|----------------------------------------------------------------------------------------------------|----------------------------------------------------------------------------------------------------|----------------------------------------------------------------------------------------------------|----------------------------------------------------------------------------------------------------|----------------------------------------------------------------------------------------------------|---------------------------------------------|
|                                                            | The Ohio Bell 1                                                                                                    |                                                                                                    |                                                                                                    |                                                                                                    |                                                                                                    | 62893                                                                                                    | Namo                                        |
| PR                                                         | IMARY TRANSMITTE                                                                                                    | ERS: TELEVISIO                                                                                                    | ON                                                                                                    |                                                                                                    |                                                                                                    |                                                                                                    |                                             |
| cai<br>FC<br>76<br>sul                                     | rried by your cable s<br>CC rules and regulati<br>.59(d)(2) and (4), 76<br>bstitute program bas                                                                                                    | system during to<br>cons in effect or<br>5.61(e)(2) and (<br>sis, as explaine<br>stations: With                                                                                                    | he accounting<br>n June 24, 19<br>4), or 76.63 (<br>d in the next<br>respect to any                                                                                                    | g period, except<br>81, permitting the<br>referring to 76.6<br>paragraph.<br>y distant stations                                                                                                    | (1) stations carring carring carriage of certal (4))];                                                                                                    | s and low power television stations) ed only on a part-time basis under ain network programs [sections and (2) certain stations carried on a cable system on a substitute program                                                                                                    | Primary<br>Transmitters:<br>Television      |
| • D                                                        |                                                                                                    |                                                                                                    |                                                                                                    |                                                                                                    |                                                                                                    |                                                                                                    |                                             |
| ea<br>ca:<br>W!                                            | basis. For further in the paper SA3 fo Column 1: List each multicast stream as "WETA ETA-simulcast).                                                                                                    | and also in spa<br>formation cond<br>rm.<br>h station's call<br>associated witl<br>-2". Simulcast                                                                                                    | ace I, if the sta<br>erning substi-<br>sign. Do not I<br>h a station ac<br>streams must                                                                                                    | tute basis station<br>report origination<br>cording to its ov<br>t be reported in o                                                                                                    | ns, see page (v) on<br>program service<br>er-the-air designa<br>column 1 (list eac                                                                                                    | tute basis and also on some other of the general instructions located as such as HBO, ESPN, etc. Identify attion. For example, report multih stream separately; for example attion for broadcasting over-the-air in                                                                                                    |                                             |
| on                                                         | which your cable sy                                                                                                    | stem carried th                                                                                                    | ne station.                                                                                                    |                                                                                                    |                                                                                                    | may be different from the channel ependent station, or a noncommercial                                                                                                    |                                             |
| edi<br>(fo<br>Fo<br>pla<br>cal<br>of<br>the<br>tion<br>exp | ucational station, by r independent multior the meaning of the Column 4: If the stanation of local servi Column 5: If you hable system carried the rried the distant station for the retransmiss a written agreement e cable system and a merical treatment of the column 6: Give the Column 6: Give the C | entering the lecast), "E" (for noise terms, see ation is outside ce area, see paave entered "Yine distant static ion on a part-tinion of a distant entered into o a primary transisimulcasts, also irree categories is location of ea Canadian station g multiple chair | etter "N" (for no concommercial page (v) of the the local servage (v) of the es" in column on during the me basis becar multicast stranor before Jumitter or an action or the fore page (v ch station. For ins, if any, givennel line-ups, | etwork), "N-M" ( Il educational), of e general instruct vice area, (i.e. "of general instruct 4, you must correct accounting period ause of lack of a geam that is not so une 30, 2009, be association repreyou carried the of the general for U.S. stations, we the name of the use a separate | for network multion "E-M" (for noncetions located in the distant"), enter "Yions located in the mplete column 5, and. Indicate by enactivated channel subject to a royalt etween a cable sy essenting the prima channel on any of instructions located list the community with space G for each | cast), "I" (for independent), "I-M" ommercial educational multicast). he paper SA3 form. es". If not, enter "No". For an exepaper SA3 form. stating the basis on which your tering "LAC" if your cable system capacity. y payment because it is the subject stem or an association representing any transmitter, enter the designather basis, enter "O." For a further ed in the paper SA3 form. y to which the station is licensed by the n which the station is identified. channel line-up. |                                             |
| 1.                                                         | CALL<br>SIGN                                                                                                    | 2. B'CAST<br>CHANNEL                                                                                                    | 3. TYPE<br>OF                                                                                                    | 4. DISTANT?<br>(Yes or No)                                                                                                    | 5. BASIS OF<br>CARRIAGE                                                                                                    | 6. LOCATION OF STATION                                                                                                    |                                             |
| ۱۸/                                                        | DNC DT/UD                                                                                                    | NUMBER<br>40/4040                                                                                                    | STATION                                                                                                    |                                                                                                    | (If Distant)                                                                                                    | Calumbua OH                                                                                                    | _                                           |
|                                                            | BNS-DT/HD<br>CMH-DT/HD                                                                                                    | 10/1010<br>4/1004                                                                                                    | N<br>N                                                                                                    | No<br>No                                                                                                    |                                                                                                    | Columbus, OH Columbus, OH                                                                                                    |                                             |
|                                                            | OSU-DT/HD                                                                                                    | 34/1034                                                                                                    | E                                                                                                    | No                                                                                                    |                                                                                                    | Columbus, OH                                                                                                    | See instructions for additional information |
|                                                            | SFJ-DT                                                                                                    | 51                                                                                                    | I                                                                                                    | No                                                                                                    |                                                                                                    | Newark, OH                                                                                                    | on alphabetization.                         |
| w                                                          | SYX-DT/HD                                                                                                    | 6/1006                                                                                                    | N                                                                                                    | No                                                                                                    |                                                                                                    | Columbus, OH                                                                                                    | ••                                          |
|                                                            | TTE-DT/HD                                                                                                    | 28/1028                                                                                                    | I                                                                                                    | No                                                                                                    |                                                                                                    | Columbus, OH                                                                                                    |                                             |
| W                                                          | WHO-DT/HD                                                                                                    | 53/1053                                                                                                    | I                                                                                                    | No                                                                                                    |                                                                                                    | Chillicothe, OH                                                                                                    |                                             |
|                                                            |                                                                                                    |                                                                                                    |                                                                                                    |                                                                                                    |                                                                                                    |                                                                                                    |                                             |
|                                                            |                                                                                                    |                                                                                                    |                                                                                                    |                                                                                                    |                                                                                                    |                                                                                                    |                                             |
|                                                            |                                                                                                    |                                                                                                    |                                                                                                    |                                                                                                    |                                                                                                    |                                                                                                    |                                             |
| ••••                                                       |                                                                                                    |                                                                                                    |                                                                                                    |                                                                                                    |                                                                                                    |                                                                                                    |                                             |
|                                                            |                                                                                                    |                                                                                                    |                                                                                                    |                                                                                                    |                                                                                                    |                                                                                                    |                                             |
|                                                            |                                                                                                    |                                                                                                    |                                                                                                    |                                                                                                    |                                                                                                    |                                                                                                    |                                             |
|                                                            |                                                                                                    |                                                                                                    |                                                                                                    |                                                                                                    |                                                                                                    |                                                                                                    |                                             |
| 1                                                          |                                                                                                    |                                                                                                    |                                                                                                    |                                                                                                    |                                                                                                    |                                                                                                    | •••                                         |
|                                                            |                                                                                                    |                                                                                                    |                                                                                                    |                                                                                                    |                                                                                                    |                                                                                                    | <br>                                        |

| FORM SA3E. PAGE 3.                                                                                                    |                                                                                                    |                                                                                                    |                                                                                                    |                                                                                                    |                                                                                                    |                                             |
|----------------------------------------------------------------------------------------------------|----------------------------------------------------------------------------------------------------|----------------------------------------------------------------------------------------------------|----------------------------------------------------------------------------------------------------|----------------------------------------------------------------------------------------------------|----------------------------------------------------------------------------------------------------|---------------------------------------------|
| LEGAL NAME OF OWN                                                                                                    | IER OF CABLE SY                                                                                                    | STEM:                                                                                                    |                                                                                                    |                                                                                                    | SYSTEM ID#                                                                                                    | Name                                        |
| The Ohio Bell                                                                                                    | Telephone C                                                                                                    | ompany                                                                                                    |                                                                                                    |                                                                                                    | 62893                                                                                                    | Name                                        |
| PRIMARY TRANSMITTI                                                                                                    | ERS: TELEVISIO                                                                                                    | ON                                                                                                    |                                                                                                    |                                                                                                    |                                                                                                    |                                             |
| In General: In space of carried by your cable is FCC rules and regulat 76.59(d)(2) and (4), 76 substitute program bases in the station station was carried • List the station here, basis. For further in in the paper SA3 for Column 1: List each multicast stream cast stream as "WETA-simulcast).  Column 2: Give the its community of licens on which your cable is FCC rules and read the station was carried • List the station here, basis. For further in in the paper SA3 for Column 1: List each multicast stream cast stream as "WETA-simulcast). | G, identify even system during tions in effect on 6.61(e)(2) and (6.61(e)(2) and (6.61(e)(2) a | y television standard programmer of the accounting of June 24, 194, or 76.63 (Id) do in the next prespect to any ations, or auth G—but do listitute basis. In the standard programmer of the station account of the station account of the station account of the station. | g period, except<br>81, permitting the<br>referring to 76.6<br>paragraph.<br>v distant stations<br>orizations:<br>t it in space I (the<br>ation was carried<br>cute basis station<br>report origination<br>coording to its ow-<br>be reported in or<br>ass assigned to<br>pannel 4 in Wash                                                                                                    | (1) stations carried to carriage of certal (e)(2) and (4))]; as carried by your of the Special Statement of both on a substitution, see page (v) on program service er-the-air designation of the television statington, D.C. This                                                                                    | and low power television stations) and only on a part-time basis under ain network programs [sections and (2) certain stations carried on a cable system on a substitute program ent and Program Log)—if the tute basis and also on some other of the general instructions located as such as HBO, ESPN, etc. Identify tion. For example, report multi- n stream separately; for example ion for broadcasting over-the-air in may be different from the channel | G<br>Primary<br>Transmitters:<br>Television |
| (for independent multi- For the meaning of the Column 4: If the st planation of local servi Column 5: If you h cable system carried the carried the distant stat For the retransmiss of a written agreement the cable system and tion "E" (exempt). For explanation of these th Column 6: Give the FCC. For Mexican or 0                                                                                                    | cast), "E" (for notes terms, see ation is outside ce area, see paure entered "Yithe distant static ition on a part-tipion of a distant a entered into o a primary trans simulcasts, also ree categories e location of ea Canadian statio                                                                                                    | oncommercia<br>page (v) of the<br>the local servage (v) of the<br>es" in column<br>on during the<br>me basis beca<br>multicast stre<br>n or before Ju<br>mitter or an are<br>o enter "E". If<br>, see page (v)<br>ch station. Fo<br>ns, if any, giv                        | I educational), of a general instruct vice area, (i.e. "congeneral instruct 4, you must correct accounting period accounting period accounting period accounting period accounting that is not some 30, 2009, be association repressociation repressociation r | or "E-M" (for nonco<br>ctions located in the<br>distant"), enter "Yelions located in the<br>mplete column 5, and. Indicate by en-<br>activated channel of<br>subject to a royalty<br>etween a cable sys-<br>senting the prima<br>channel on any of<br>instructions located<br>list the community<br>me community with | es". If not, enter "No". For an ex- e paper SA3 form. stating the basis on which your tering "LAC" if your cable system capacity. y payment because it is the subject stem or an association representing ry transmitter, enter the designa- ther basis, enter "O." For a further ed in the paper SA3 form. y to which the station is licensed by the n which the station is identifed.                                                                         |                                             |
| Note: If you are utilizing                                                                                                    | ng multiple chai                                                                                                    |                                                                                                    | ·                                                                                                    | <u>'</u>                                                                                                    | channel line-up.                                                                                                    |                                             |
| 1. CALL<br>SIGN                                                                                                    | 2. B'CAST<br>CHANNEL                                                                                                    | 3. TYPE<br>OF                                                                                                    | 4. DISTANT?<br>(Yes or No)                                                                                                    | 5. BASIS OF<br>CARRIAGE                                                                                                    | 6. LOCATION OF STATION                                                                                                    |                                             |
|                                                                                                    | NUMBER                                                                                                    | STATION                                                                                                    |                                                                                                    | (If Distant)                                                                                                    |                                                                                                    |                                             |
|                                                                                                    |                                                                                                    |                                                                                                    |                                                                                                    |                                                                                                    |                                                                                                    |                                             |
|                                                                                                    |                                                                                                    |                                                                                                    |                                                                                                    |                                                                                                    |                                                                                                    |                                             |
|                                                                                                    |                                                                                                    |                                                                                                    |                                                                                                    |                                                                                                    |                                                                                                    |                                             |
|                                                                                                    |                                                                                                    |                                                                                                    |                                                                                                    |                                                                                                    |                                                                                                    |                                             |
|                                                                                                    |                                                                                                    |                                                                                                    |                                                                                                    |                                                                                                    |                                                                                                    |                                             |
|                                                                                                    |                                                                                                    |                                                                                                    |                                                                                                    |                                                                                                    |                                                                                                    |                                             |
|                                                                                                    | •                                                                                                    |                                                                                                    |                                                                                                    |                                                                                                    |                                                                                                    |                                             |
|                                                                                                    |                                                                                                    |                                                                                                    |                                                                                                    |                                                                                                    |                                                                                                    |                                             |
|                                                                                                    |                                                                                                    |                                                                                                    |                                                                                                    |                                                                                                    |                                                                                                    |                                             |
|                                                                                                    |                                                                                                    |                                                                                                    |                                                                                                    |                                                                                                    |                                                                                                    |                                             |
|                                                                                                    |                                                                                                    |                                                                                                    |                                                                                                    |                                                                                                    |                                                                                                    |                                             |
|                                                                                                    |                                                                                                    |                                                                                                    |                                                                                                    |                                                                                                    |                                                                                                    |                                             |
|                                                                                                    |                                                                                                    |                                                                                                    |                                                                                                    |                                                                                                    |                                                                                                    |                                             |
|                                                                                                    |                                                                                                    |                                                                                                    |                                                                                                    |                                                                                                    |                                                                                                    |                                             |
|                                                                                                    |                                                                                                    |                                                                                                    |                                                                                                    |                                                                                                    |                                                                                                    |                                             |
|                                                                                                    |                                                                                                    |                                                                                                    |                                                                                                    |                                                                                                    |                                                                                                    |                                             |

ACCOUNTING PERIOD: 2018/1 FORM SA3E. PAGE 4.

SYSTEM ID# LEGAL NAME OF OWNER OF CABLE SYSTEM: Name 62893 The Ohio Bell Telephone Company PRIMARY TRANSMITTERS: RADIO Н In General: List every radio station carried on a separate and discrete basis and list those FM stations carried on an all-band basis whose signals were "generally receivable" by your cable system during the accounting period. **Primary** Special Instructions Concerning All-Band FM Carriage: Under Copyright Office regulations, an FM signal is generally Transmitters: receivable if (1) it is carried by the system whenever it is received at the system's headend, and (2) it can be expected, Radio on the basis of monitoring, to be received at the headend, with the system's FM antenna, during certain stated intervals. For detailed information about the the Copyright Office regulations on this point, see page (vi) of the general instructions located in the paper SA3 form. Column 1: Identify the call sign of each station carried. Column 2: State whether the station is AM or FM. Column 3: If the radio station's signal was electronically processed by the cable system as a separate and discrete signal, indicate this by placing a check mark in the "S/D" column. Column 4: Give the station's location (the community to which the station is licensed by the FCC or, in the case of Mexican or Canadian stations, if any, the community with which the station is identified). CALL SIGN LOCATION OF STATION CALL SIGN AM or FM S/D LOCATION OF STATION AM or FM

| FORM SA3E. PAGE 5.                                                                                                    |                                                                                                    |                                                                                                    |                                                                                                    |                                                                                                    |                                                                                                    |                                                                                                    |                                       | ACCOUNTING      | PERIOD: 2018/1 |  |  |
|----------------------------------------------------------------------------------------------------|----------------------------------------------------------------------------------------------------|----------------------------------------------------------------------------------------------------|----------------------------------------------------------------------------------------------------|----------------------------------------------------------------------------------------------------|----------------------------------------------------------------------------------------------------|----------------------------------------------------------------------------------------------------|---------------------------------------|-----------------|----------------|--|--|
| LEGAL NAME OF OWNER OF                                                                                                    |                                                                                                    |                                                                                                    |                                                                                                    |                                                                                                    |                                                                                                    |                                                                                                    | S                                     | YSTEM ID#       | Name           |  |  |
| The Ohio Bell Telephone Company 62893                                                                                                    |                                                                                                    |                                                                                                    |                                                                                                    |                                                                                                    |                                                                                                    |                                                                                                    |                                       |                 |                |  |  |
| SUBSTITUTE CARRIAGE                                                                                                    | : SPECIA                                                                                                    | L STATEMEN                                                                                                    | NT AND PROGRAM LOG                                                                                                    |                                                                                                    |                                                                                                    |                                                                                                    |                                       |                 | ı              |  |  |
| In General: In space I, identi<br>substitute basis during the ad<br>explanation of the programm                                                                                                    | ccounting pe                                                                                                    | eriod, under spe                                                                                                    | ecific present and former FC                                                                                                    | C rules, regula                                                                                                    | ations, or a                                                                                                    | authorizat                                                                                         | tions. Fo                             | or a further    | Substitute     |  |  |
| 1. SPECIAL STATEMENT CONCERNING SUBSTITUTE CARRIAGE                                                                                                    |                                                                                                    |                                                                                                    |                                                                                                    |                                                                                                    |                                                                                                    |                                                                                                    |                                       |                 |                |  |  |
| • During the accounting period, did your cable system carry, on a substitute basis, any nonnetwork television program broadcast by a distant station?                                                                                                    |                                                                                                    |                                                                                                    |                                                                                                    |                                                                                                    |                                                                                                    |                                                                                                    |                                       |                 |                |  |  |
| Note: If your answer is "No                                                                                                    | ", leave the                                                                                                    | rest of this pag                                                                                                    | ge blank. If your answer is '                                                                                                    | 'Yes," you mu                                                                                                    | ıst comple                                                                                                    | ete the pr                                                                                         | ogram                                 |                 | Program Log    |  |  |
| period, was broadcast by a under certain FCC rules, re SA3 form for futher informa titles, for example, "I Love L Column 2: If the program Column 3: Give the call Column 4: Give the broathe case of Mexican or Can Column 5: Give the monfirst. Example: for May 7 give Column 6: State the time to the nearest five minutes. stated as "6:00–6:30 p.m." | titute progra ace, please a of every nor distant stati gulations, o tion. Do no Lucy" or "NE n was broad sign of the s adcast static addian static addian st | am on a separa<br>attach additionannetwork televion and that your authorization<br>of authorization of use general of a Basketball:<br>dcast live, entestation broadca<br>on's location (thons, if any, the when your system of a program carrillisted program ons in effect du | al pages. rision program (substitute pour cable system substitute) s. See page (vi) of the generategories like "movies", or 76ers vs. Bulls." or "Yes." Otherwise enter "N asting the substitute program he community to which the community with which the sitem carried the substitute pour or gram was carried by your or lied by a system from 6:01:10  I was substituted for program uring the accounting period | rogram) that, d for the progeral instructio "basketball".  o." m. station is licenstation is idenorogram. Use cable system. 5 p.m. to 6:2 mming that yes enter the letter | during the ramming on slocated List special special sp | e account of anothed in the piffic programe FCC of with the mes account should but may rene listed | or, in e month curately be quired pro | n               |                |  |  |
|                                                                                                    |                                                                                                    |                                                                                                    |                                                                                                    |                                                                                                    | EN SUBS                                                                                                    |                                                                                                    |                                       | 7. REASON       |                |  |  |
| 1. TITLE OF PROGRAM                                                                                                    | 2. LIVE?                                                                                                    | TE PROGRAM  3. STATION'S                                                                                                    |                                                                                                    | 5. MONTH                                                                                                    | IAGE OC<br>6.                                                                                                    | TIMES                                                                                              | D                                     | FOR<br>DELETION |                |  |  |
|                                                                                                    | Yes or No                                                                                                    | CALL SIGN                                                                                                    | 4. STATION'S LOCATION                                                                                                    | AND DAY                                                                                                    | FROM                                                                                                    | _                                                                                                  | ТО                                    |                 |                |  |  |
|                                                                                                    |                                                                                                    |                                                                                                    |                                                                                                    |                                                                                                    |                                                                                                    |                                                                                                    |                                       |                 |                |  |  |
|                                                                                                    |                                                                                                    |                                                                                                    |                                                                                                    |                                                                                                    |                                                                                                    |                                                                                                    |                                       |                 |                |  |  |
|                                                                                                    |                                                                                                    |                                                                                                    |                                                                                                    |                                                                                                    |                                                                                                    |                                                                                                    |                                       |                 |                |  |  |
|                                                                                                    |                                                                                                    |                                                                                                    |                                                                                                    |                                                                                                    |                                                                                                    |                                                                                                    |                                       |                 |                |  |  |
|                                                                                                    |                                                                                                    |                                                                                                    |                                                                                                    |                                                                                                    |                                                                                                    | _                                                                                                  |                                       |                 |                |  |  |
|                                                                                                    |                                                                                                    |                                                                                                    |                                                                                                    |                                                                                                    |                                                                                                    | _                                                                                                  |                                       |                 |                |  |  |
|                                                                                                    |                                                                                                    |                                                                                                    |                                                                                                    |                                                                                                    |                                                                                                    |                                                                                                    |                                       |                 |                |  |  |
|                                                                                                    |                                                                                                    |                                                                                                    |                                                                                                    |                                                                                                    |                                                                                                    |                                                                                                    |                                       |                 |                |  |  |
|                                                                                                    |                                                                                                    |                                                                                                    |                                                                                                    |                                                                                                    |                                                                                                    |                                                                                                    |                                       |                 |                |  |  |
|                                                                                                    |                                                                                                    |                                                                                                    |                                                                                                    |                                                                                                    |                                                                                                    | -=                                                                                                 |                                       |                 |                |  |  |
|                                                                                                    |                                                                                                    |                                                                                                    |                                                                                                    |                                                                                                    |                                                                                                    |                                                                                                    |                                       |                 |                |  |  |
|                                                                                                    |                                                                                                    |                                                                                                    |                                                                                                    |                                                                                                    |                                                                                                    |                                                                                                    |                                       |                 |                |  |  |
|                                                                                                    |                                                                                                    |                                                                                                    |                                                                                                    |                                                                                                    |                                                                                                    |                                                                                                    |                                       |                 |                |  |  |
|                                                                                                    |                                                                                                    |                                                                                                    |                                                                                                    |                                                                                                    |                                                                                                    | _                                                                                                  |                                       |                 |                |  |  |
|                                                                                                    |                                                                                                    |                                                                                                    |                                                                                                    |                                                                                                    |                                                                                                    | _                                                                                                  |                                       |                 |                |  |  |
|                                                                                                    |                                                                                                    |                                                                                                    |                                                                                                    |                                                                                                    |                                                                                                    |                                                                                                    |                                       |                 |                |  |  |
|                                                                                                    |                                                                                                    |                                                                                                    |                                                                                                    |                                                                                                    |                                                                                                    |                                                                                                    |                                       |                 |                |  |  |
|                                                                                                    |                                                                                                    |                                                                                                    |                                                                                                    |                                                                                                    |                                                                                                    |                                                                                                    |                                       |                 |                |  |  |
|                                                                                                    |                                                                                                    |                                                                                                    |                                                                                                    |                                                                                                    |                                                                                                    |                                                                                                    |                                       |                 |                |  |  |
|                                                                                                    |                                                                                                    |                                                                                                    |                                                                                                    |                                                                                                    |                                                                                                    |                                                                                                    |                                       |                 |                |  |  |
|                                                                                                    |                                                                                                    |                                                                                                    |                                                                                                    |                                                                                                    |                                                                                                    |                                                                                                    |                                       |                 |                |  |  |

Form SA3E Long Form (Rev. 05-17) U.S. Copyright Office

ACCOUNTING PERIOD: 2018/1 FORM SA3E. PAGE 6.

Name
LEGAL NAME OF OWNER OF CABLE SYSTEM:
SYSTEM ID#
The Ohio Bell Telephone Company
62893

### J

### Part-Time Carriage Log

### PART-TIME CARRIAGE LOG

**In General:** This space ties in with column 5 of space G. If you listed a station's basis of carriage as "LAC" for part-time carriage due to lack of activated channel capacity, you are required to complete this log giving the total dates and hours your system carried that station. If you need more space, please attach additional pages.

**Column 1 (Call sign):** Give the call sign of every distant station whose basis of carriage you identified by "LAC" in column 5 of space G.

Column 2 (Dates and hours of carriage): For each station, list the dates and hours when part-time carriage occurred during the accounting period.

- Give the month and day when the carriage occurred. Use numerals, with the month first. Example: for April 10 give "4/10"
- State the starting and ending times of carriage to the nearest quarter hour. In any case where carriage ran to the end of the television station's broadcast day, you may give an approximate ending hour, followed by the abbreviation "app." Example: "12:30 a.m.—3:15 a.m. app."
- You may group together any dates when the hours of carriage were the same. Example: "5/10-5/14, 6:00 p.m.– 12:00 p.m."

| CALL SIGN | WHEN | CARRIAGE OCCUR |    | CALL SIGN | WHEN CARRIAGE OCCURRED |      |      |          |
|-----------|------|----------------|----|-----------|------------------------|------|------|----------|
| 2.2       | DATE | HOURS<br>FROM  | ТО |           | DATE                   | FROM | IOUR | S<br>TO  |
|           |      |                |    |           |                        |      |      |          |
|           |      |                |    |           |                        |      |      |          |
|           |      |                |    |           |                        |      |      |          |
|           |      |                |    |           |                        |      |      |          |
|           |      |                |    |           |                        |      |      |          |
|           |      |                |    |           |                        |      |      |          |
|           |      |                |    |           |                        |      |      |          |
|           |      | _              |    |           |                        |      | _    |          |
|           |      |                |    |           |                        |      | _    |          |
|           |      |                |    |           |                        |      |      |          |
|           |      |                |    |           |                        |      |      |          |
|           |      |                |    |           |                        |      |      |          |
|           |      |                |    |           |                        |      |      |          |
|           |      |                |    |           |                        |      |      |          |
|           |      |                |    |           |                        |      |      |          |
|           |      | _              |    |           |                        |      | _    |          |
|           |      |                |    |           |                        |      | _    |          |
|           |      |                |    |           |                        |      |      |          |
|           |      |                |    |           |                        |      |      |          |
|           |      |                |    |           |                        |      |      |          |
|           |      |                |    |           |                        |      |      |          |
|           |      |                |    |           |                        |      |      |          |
|           |      |                |    |           |                        |      |      |          |
|           |      | _              |    |           |                        |      | _    |          |
|           |      | _              |    |           |                        |      |      |          |
|           |      |                |    |           |                        |      |      |          |
|           |      |                |    |           |                        |      |      |          |
|           |      |                |    |           |                        |      |      |          |
|           |      |                |    |           |                        |      |      |          |
|           |      |                |    |           |                        |      |      |          |
|           |      |                |    |           |                        |      |      |          |
|           |      | _              |    |           |                        |      | _    | <b>.</b> |
|           |      |                |    |           |                        |      |      |          |
|           |      |                |    |           |                        |      |      |          |
|           |      |                |    |           |                        |      |      |          |

| LEG                                     | AL NAME OF OWNER OF CABLE SYSTEM:                                                                                                    |                       | SYSTEM ID#        | Name                                                          |  |  |  |  |  |  |
|-----------------------------------------|----------------------------------------------------------------------------------------------------|-----------------------|-------------------|---------------------------------------------------------------|--|--|--|--|--|--|
| Th                                      | e Ohio Bell Telephone Company                                                                                                    |                       | 62893             | Name                                                          |  |  |  |  |  |  |
| Ins<br>all<br>(as                       | GROSS RECEIPTS Instructions: The figure you give in this space determines the form you fle and the amount you pay. Enter the total of all amounts (gross receipts) paid to your cable system by subscribers for the system's secondary transmission service (as identified in space E) during the accounting period. For a further explanation of how to compute this amount, see page (vii) of the general instructions.  Gross receipts from subscribers for secondary transmission service(s) during the accounting period.  \$ 19,861,877.47                       |                       |                   |                                                               |  |  |  |  |  |  |
| IMI                                     | PORTANT: You must complete a statement in space P concerning gross receipts.                                                                                                    | (Amount o             | f gross receipts) |                                                               |  |  |  |  |  |  |
| • Co<br>• Co<br>• If y<br>fee<br>• If y | YRIGHT ROYALTY FEE uctions: Use the blocks in this space L to determine the royalty fee you owe: mplete block 1, showing your minimum fee. mplete block 2, showing whether your system carried any distant television stations. our system did not carry any distant television stations, leave block 3 blank. Enter the a from block 1 on line 1 of block 4, and calculate the total royalty fee. our system did carry any distant television stations, you must complete the applicable p companying this form and attach the schedule to your statement of account. |                       |                   | L<br>Copyright<br>Royalty Fee                                 |  |  |  |  |  |  |
|                                         | art 8 or part 9, block A, of the DSE schedule was completed, the base rate fee should b<br>ck 3 below.                                                                                                    | e entered on lir      | ne 1 of           |                                                               |  |  |  |  |  |  |
|                                         | art 6 of the DSE schedule was completed, the amount from line 7 of block C should be elow.                                                                                                    | entered on line       | 2 in block        |                                                               |  |  |  |  |  |  |
|                                         | art 7 or part 9, block B, of the DSE schedule was completed, the surcharge amount sho<br>block 4 below.                                                                                                    | ould be entered       | on line           |                                                               |  |  |  |  |  |  |
| Block<br>1                              | least the minimum fee, regardless of whether they carried any distant stations. This fe system's gross receipts for the accounting period.  Line 1. Enter the amount of gross receipts from space K                                                                                                    |                       |                   |                                                               |  |  |  |  |  |  |
|                                         | Line 2. Multiply the amount in line 1 by 0.01064  Enter the result here.                                                                                                    |                       |                   |                                                               |  |  |  |  |  |  |
|                                         | This is your minimum fee.                                                                                                    | \$                    | 211,330.38        |                                                               |  |  |  |  |  |  |
| Block<br>2                              | DISTANT TELEVISION STATIONS CARRIED: Your answer here must agree with the space G. If, in space G, you identifed any stations as "distant" by stating "Yes" in colur "Yes" in this block.  • Did your cable system carry any distant television stations during the accounting per Yes—Complete the DSE schedule.  x No—Leave block 3 below blank and column the system.                                                                                                    | nn 4, you must<br>od? | check             |                                                               |  |  |  |  |  |  |
| Block                                   | Line 1. <b>BASE RATE FEE:</b> Enter the base rate fee from either part 8, section 3 or 4, or part 9, block A of the DSE schedule. If none, enter zero                                                                                                    | \$                    | <u>-</u>          |                                                               |  |  |  |  |  |  |
|                                         | Line 2. <b>3.75 Fee:</b> Enter the total fee from line 7, block C, part 6 of the DSE schedule. If none, enter zero                                                                                                    |                       | 0.00              |                                                               |  |  |  |  |  |  |
|                                         | Line 3. Add lines 1 and 2 and enter here                                                                                                    | \$                    | -                 |                                                               |  |  |  |  |  |  |
| Block<br>4                              | Line 1. BASE RATE FEE/3.75 FEE or MINIMUM FEE: Enter either the minimum fee from block 1 or the sum of the base rate fee / 3.75 fee from block 3, line 3, whichever is larger                                                                                                    | \$                    | 211,330.38        | Cable systems                                                 |  |  |  |  |  |  |
|                                         | Line 2. <b>SYNDICATED EXCLUSIVITY SURCHARGE:</b> Enter the fee from either part 7 (block D, section 3 or 4) or part 9 (block B) of the DSE schedule. If none, enter zero.                                                                                                    | r                     | 0.00              | submitting<br>additional<br>deposits under                    |  |  |  |  |  |  |
|                                         | Line 3. Line 3. INTEREST CHARGE: Enter the amount from line 4, space Q, page 9  (Interest Worksheet)                                                                                                    |                       | 0.00              | Section 111(d)(7) should contact the Licensing                |  |  |  |  |  |  |
|                                         | Line 4. FILING FEE.                                                                                                    | \$                    | 725.00            | additional fees.<br>Division for the                          |  |  |  |  |  |  |
|                                         | TOTAL ROYALTY AND FILING FEES DUE FOR ACCOUNTING PERIOD.  Add Lines 1, 2 and 3 of block 4 and enter total here                                                                                                    | \$                    | 212,055.38        | appropriate<br>form for<br>submitting the<br>additional fees. |  |  |  |  |  |  |
|                                         | Remit this amount via <i>electronic payment</i> payable to Register of Copyrights. (general instructions located in the paper SA3 form for more information.)                                                                                                    | See page (i) of       | the               |                                                               |  |  |  |  |  |  |

| Name                                       | LEGAL NAME OF OWNER OF CABLE SYSTEM:  The Ohio Bell Telephone Company  62893                                                                                                    |
|--------------------------------------------|----------------------------------------------------------------------------------------------------|
|                                            | CHANNELS                                                                                                    |
| M<br>Channels                              | Instructions: You must give (1) the number of channels on which the cable system carried television broadcast stations to its subscribers and (2) the cable system's total number of activated channels, during the accounting period.  1. Enter the total number of channels on which the cable system carried television broadcast stations                     |
|                                            | System carried television broadcast stations                                                                                                    |
|                                            | 2. Enter the total number of activated channels on which the cable system carried television broadcast stations and nonbroadcast services                                                                                                    |
| N<br>Individual to                         | INDIVIDUAL TO BE CONTACTED IF FURTHER INFORMATION IS NEEDED: (Identify an individual we can contact about this statement of account.)                                                                                                    |
| Be Contacted<br>for Further<br>Information | Name Diane Bellinger Telephone 210-351-4805                                                                                                    |
|                                            | Address 1010 N. St. Mary's Street, Room 13-59-B (Number, street, rural route, apartment, or suite number)                                                                                                    |
|                                            | San Antonio, TX 78215 (City, town, state, zip)                                                                                                    |
|                                            | Email dg7796@att.com Fax (optional) 210-246-8199                                                                                                    |
|                                            | CERTIFICATION (This statement of account must be certifed and signed in accordance with Copyright Office regulations.                                                                                                    |
| 0                                          |                                                                                                    |
| Certifcation                               | • I, the undersigned, hereby certify that (Check one, but only one, of the boxes.)                                                                                                    |
|                                            | (Owner other than corporation or partnership) I am the owner of the cable system as identifed in line 1 of space B; or                                                                                                    |
|                                            | (Agent of owner other than corporation or partnership) I am the duly authorized agent of the owner of the cable system as identified in line 1 of space B and that the owner is not a corporation or partnership; or                                                                                                    |
|                                            | (Officer or partner) I am an officer (if a corporation) or a partner (if a partnership) of the legal entity identified as owner of the cable system in line 1 of space B.                                                                                                    |
|                                            | I have examined the statement of account and hereby declare under penalty of law that all statements of fact contained herein are true, complete, and correct to the best of my knowledge, information, and belief, and are made in good faith. [18 U.S.C., Section 1001(1986)]                                                                                   |
|                                            | X /s/ Mike McGuire                                                                                                    |
|                                            | Enter an electronic signature on the line above using an "/s/" signature to certify this statement.  (e.g., /s/ John Smith). Before entering the first forward slash of the /s/ signature, place your cursor in the box and press the "F2" button, then type /s/ and your name. Pressing the "F" button will avoid enabling Excel's Lotus compatibility settings. |
|                                            | Typed or printed name: Mike McGuire                                                                                                    |
|                                            | Title: Assistant Vice President – Billing Operations (Title of official position held in corporation or partnership)  Date: August 23, 2018                                                                                                    |
|                                            | 546. / August 20, 2010                                                                                                    |

Privacy Act Notice: Section 111 of title 17 of the United States Code authorizes the Copyright Offce to collect the personally identifying information (PII) requested on th form in order to process your statement of account. PII is any personal information that can be used to identify or trace an individual, such as name, address and telephor numbers. By providing PII, you are agreeing to the routine use of it to establish and maintain a public record, which includes appearing in the Offce's public indexes and search reports prepared for the public. The effect of not providing the PII requested is that it may delay processing of your statement of account and its placement in the completed record of statements of account, and it may affect the legal sufficiency of the fling, a determination that would be made by a court of law

| LEGAL NAME OF OWNER OF CABLE SYSTEM:  SYSTEM ID#                                                                                                    | Name                   |  |  |  |  |  |  |
|----------------------------------------------------------------------------------------------------|------------------------|--|--|--|--|--|--|
| The Ohio Bell Telephone Company 62893                                                                                                    |                        |  |  |  |  |  |  |
| SPECIAL STATEMENT CONCERNING GROSS RECEIPTS EXCLUSIONS  The Satellite Home Viewer Act of 1988 amended Title 17, section 111(d)(1)(A), of the Copyright Act by adding the following sentence:  "In determining the total number of subscribers and the gross amounts paid to the cable system for the basic service of providing secondary transmissions of primary broadcast transmitters, the system shall not include subscribers and amounts collected from subscribers receiving secondary transmissions pursuant to section 119."  For more information on when to exclude these amounts, see the note on page (vii) of the general instructions in the pager SA3 form |                        |  |  |  |  |  |  |
| paper SA3 form.  During the accounting period did the cable system exclude any amounts of gross receipts for secondary transmissions made by satellite carriers to satellite dish owners?  X NO                                                                                                    | Exclusion              |  |  |  |  |  |  |
| YES. Enter the total here and list the satellite carrier(s) below                                                                                                    |                        |  |  |  |  |  |  |
| Name Mailing Address Mailing Address                                                                                                    |                        |  |  |  |  |  |  |
| INTEREST ASSESSMENTS                                                                                                    |                        |  |  |  |  |  |  |
| You must complete this worksheet for those royalty payments submitted as a result of a late payment or underpayment. For an explanation of interest assessment, see page (viii) of the general instructions in the paper SA3 form.                                                                                                    | Q                      |  |  |  |  |  |  |
| Line 1 Enter the amount of late payment or underpayment                                                                                                    | Interest<br>Assessment |  |  |  |  |  |  |
| Line 2 Multiply line 1 by the interest rate* and enter the sum here                                                                                                    |                        |  |  |  |  |  |  |
| xdays                                                                                                    |                        |  |  |  |  |  |  |
| Line 3 Multiply line 2 by the number of days late and enter the sum here                                                                                                    |                        |  |  |  |  |  |  |
| x 0.00274                                                                                                    |                        |  |  |  |  |  |  |
| Line 4 Multiply line 3 by 0.00274** enter here and on line 3, block 4,  space L, (page 7)                                                                                                    |                        |  |  |  |  |  |  |
| (interest charge)                                                                                                    |                        |  |  |  |  |  |  |
| * To view the interest rate chart click on www.copyright.gov/licensing/interest-rate.pdf. For further assistance please contact the Licensing Division at (202) 707-8150 or licensing@loc.gov.                                                                                                    |                        |  |  |  |  |  |  |
| ** This is the decimal equivalent of 1/365, which is the interest assessment for one day late.                                                                                                    |                        |  |  |  |  |  |  |
| NOTE: If you are filing this worksheet covering a statement of account already submitted to the Copyright Offce, please list below the owner, address, first community served, accounting period, and ID number as given in the original filing.                                                                                                    |                        |  |  |  |  |  |  |
| Owner Address                                                                                                    |                        |  |  |  |  |  |  |
|                                                                                                    |                        |  |  |  |  |  |  |
| First community served Accounting period                                                                                                    |                        |  |  |  |  |  |  |
| ID number                                                                                                    |                        |  |  |  |  |  |  |

Privacy Act Notice: Section 111 of title 17 of the United States Code authorizes the Copyright Offce to collect the personally identifying information (PII) requested on th form in order to process your statement of account. PII is any personal information that can be used to identify or trace an individual, such as name, address and telephone numbers. By providing PII, you are agreeing to the routine use of it to establish and maintain a public record, which includes appearing in the Offce's public indexes and in search reports prepared for the public. The effect of not providing the PII requested is that it may delay processing of your statement of account and its placement in the completed record of statements of account, and it may affect the legal sufficiency of the fling, a determination that would be made by a court of law.

ACCOUNTING PERIOD: 2018/1

# INSTRUCTIONS FOR DSE SCHEDULE WHAT IS A "DSE"

The term "distant signal equivalent" (DSE) generally refers to the numerica value given by the Copyright Act to each distant television station carried by a cable system during an accounting period. Your system's total number of DSEs determines the royalty you owe. For the full definition, see page (v) of the General Instructions in the paper SA3 form.

#### FORMULAS FOR COMPUTING A STATION'S DSE

There are two different formulas for computing DSEs: (1) a basic formula for all distant stations listed in space G (page 3), and (2) a special formula for those stations carried on a substitute basis and listed in space I (page 5). (Note that if a particular station is listed in both space G and space I, a DSE must be computed twice for that station: once under the basic formula and again under the special formula. However, a station's total DSE is not to exceed its full type-value. If this happens, contact the Licensing Division.)

# BASIC FORMULA: FOR ALL DISTANT STATIONS LISTED IN SPACE G OF SA3E (LONG FORM)

**Step 1**: Determine the station's type-value. For purposes of computing DSEs, the Copyright Act gives different values to distant stations depending upon their type. If, as shown in space G of your statement of accoun (page 3), a distant station is:

| Independent: its type-value is                                     | 1.00 |
|--------------------------------------------------------------------|------|
| Network: its type-value is                                         | 0.25 |
| Noncommercial educational: its type-value is                       | 0.25 |
| Note that local stations are not counted at all in computing DSEs. |      |

**Step 2:** Calculate the station's basis of carriage value: The DSE of a station also depends on its basis of carriage. If, as shown in space C of your Form SA3E, the station was carried part time because of lack of activated channel capacity, its basis of carriage value is determined by (1)

calculating the number of hours the cable system carried the station during the accounting period, and (2) dividing that number by the total number of hours the station broadcast over the air during the accounting period. The basis of carriage value for all other stations listed in space G is 1.0.

Step 3: Multiply the result of step 1 by the result of step 2. This gives

**Step 3:** Multiply the result of step 1 by the result of step 2. This gives you the particular station's DSE for the accounting period. (Note that for stations other than those carried on a part-time basis due to lack of activated channel capacity, actual multiplication is not necessary since the DSE will always be the same as the type value.)

# SPECIAL FORMULA FOR STATIONS LISTED IN SPACE I OF SA3E (LONG FORM)

Step 1: For each station, calculate the number of programs that, during the accounting period, were broadcast live by the station and were substituted for programs deleted at the option of the cable system.

(These are programs for which you have entered "Yes" in column 2 and "P" in column 7 of space I.)

Step 2: Divide the result of step 1 by the total number of days in the calendar year (365—or 366 in a leap year). This gives you the particula station's DSE for the accounting period.

#### **TOTAL OF DSEs**

In part 5 of this schedule you are asked to add up the DSEs for all of the distant television stations your cable system carried during the accounting period. This is the total sum of all DSEs computed by the basic formula and by the special formula.

### THE ROYALTY FEE

The total royalty fee is determined by calculating the minimum fee and the base rate fee. In addition, cable systems located within certain television market areas may be required to calculate the 3.75 fee and/or the Syndicated Exclusivity Surcharge. Note: Distant multicast streams are not subject to the 3.75 fee or the Syndicated Exclusivity Surcharge. Distant simulcast streams are not subject to any royalty payment

The 3.75 Fee. If a cable system located in whole or in part within  $\varepsilon$  television market added stations after June 24, 1981, that would not have been permitted under FCC rules, regulations, and authorizations (hereafter referred to as "the former FCC rules") in effect on June 24, 1981, the system must compute the 3.75 fee using a formula based on the number of DSEs added. These DSEs used in computing the 3.75 fee will not be used in computing the base rate fee and Syndicated Exclusivity Surcharge

The Syndicated Exclusivity Surcharge. Cable systems located in whole or in part within a major television market, as defined by FCC rules and regulations, must calculate a Syndicated Exclusivity Surcharge for the carriage of any commercial VHF station that places a grade B contour, ir whole or in part, over the cable system that would have been subject to the FCC's syndicated exclusivity rules in effect on June 24, 1981

The Minimum Fee/Base Rate Fee/3.75 Percent Fee. All cable systems fling SA3E (Long Form) must pay at least the minimum fee, which is 1.064 percent of gross receipts. The cable system pays either the minimum fee or the sum of the base rate fee and the 3.75 percent fee, whichever is larger, and a Syndicated Exclusivity Surcharge, as applicable

What is a "Permitted" Station? A permitted station refers to a distant station whose carriage is not subject to the 3.75 percent rate but is subject to the base rate and, where applicable, the Syndicated Exclusivity Surcharge. A permitted station would include the following:

- 1) A station actually carried within any portion of a cable system prior to June 25, 1981, pursuant to the former FCC rules.
- 2) A station first carried after June 24, 1981, which could have been carried under FCC rules in effect on June 24, 1981, if such carriage would not have exceeded the market quota imposed for the importation of distant stations under those rules.
- 3) A station of the same type substituted for a carried network, non-commercial educational, or regular independent station for which a quota was or would have been imposed under FCC rules (47 CFR 76.59 (b),(c), 76.61 (b),(c),(d), and 767.63 (a) [referring to 76.61 (b),(d)] in effect on June 24, 1981.
- 4) A station carried pursuant to an individual waiver granted between April 16, 1976, and June 25, 1981, under the FCC rules and regulations in effect on April 15, 1976.
- 5) In the case of a station carried prior to June 25, 1981, on a part-time and/or substitute basis only, that fraction of the current DSE represented by prior carriage.

NOTE: If your cable system carried a station that you believe qualifies as a permitted station but does not fall into one of the above categories, please attach written documentation to the statement of account detailing the basis for its classification.

Substitution of Grandfathered Stations. Under section 76.65 of the former FCC rules, a cable system was not required to delete any statior that it was authorized to carry or was lawfully carrying prior to March 31 1972, even if the total number of distant stations carried exceeded the market quota imposed for the importation of distant stations. Carriage of these grandfathered stations is not subject to the 3.75 percent rate but is subject to the Base Rate, and where applicable, the Syndicatec Exclusivity Surcharge. The Copyright Royalty Tribunal has stated its view that, since section 76.65 of the former FCC rules would not have permitted substitution of a grandfathered station, the 3.75 percent Rate applies to a station substituted for a grandfathered station if carriage of the station exceeds the market quota imposed for the importation of distant stations.

## COMPUTING THE 3.75 PERCENT RATE—PART 6 OF THE DSE SCHEDULE

- Determine which distant stations were carried by the system pursuan to former FCC rules in effect on June 24, 1981.
- Identify any station carried prior to June 25, 198I, on a substitute and/o part-time basis only and complete the log to determine the portion of the DSE exempt from the 3.75 percent rate.
- Subtract the number of DSEs resulting from this carriage from the number of DSEs reported in part 5 of the DSE Schedule. This is the total number of DSEs subject to the 3.75 percent rate. Multiply these DSEs by gross receipts by .0375. This is the 3.75 fee.

#### COMPUTING THE SYNDICATED EXCLUSIVITY SURCHARGE— PART 7 OF THE DSE SCHEDULE

- Determine if any portion of the cable system is located within a top 100
  major television market as defined by the FCC rules and regulations in
  effect on June 24, 1981. If no portion of the cable system is located ir
  a major television market, part 7 does not have to be completed.
- Determine which station(s) reported in block B, part 6 are commercial VHF stations and place a grade B contour, in whole, or in part, over the cable system. If none of these stations are carried, part 7 does not have to be completed.
- Determine which of those stations reported in block b, part 7 of the DSE Schedule were carried before March 31,1972. These stations are exempt from the FCC's syndicated exclusivity rules in effect on June 24 1981. If you qualify to calculate the royalty fee based upon the carriage of partially-distant stations, and you elect to do so, you must compute the surcharge in part 9 of this schedule.
- Subtract the exempt DSEs from the number of DSEs determined in block B of part 7. This is the total number of DSEs subject to the Syndicated Exclusivity Surcharge.
- Compute the Syndicated Exclusivity Surcharge based upon these DSEs and the appropriate formula for the system's market position.

# COMPUTING THE BASE RATE FEE—PART 8 OF THE DSE SCHEDULE

Determine whether any of the stations you carried were partially distant—that is, whether you retransmitted the signal of one or more stations to subscribers located within the station's local service area and, at the same time, to other subscribers located outside that area.

 If none of the stations were partially distant, calculate your base rate fee according to the following rates—for the system's permitted DSEs as reported in block B, part 6 or from part 5, whichever is applicable.
 First DSE
 1.064% of gross receipts

Each of the second, third, and fourth DSEs 0.701% of gross receipts The fifth and each additional DSE 0.330% of gross receipts

#### PARTIALLY DISTANT STATIONS—PART 9 OF THE DSE SCHEDULE

- · If any of the stations were partially distant:
- 1. Divide all of your subscribers into subscriber groups depending on their location. A particular subscriber group consists of all subscribers who are distant with respect to exactly the same complement of stations.
  - 2. Identify the communities/areas represented by each subscriber group.
- 3. For each subscriber group, calculate the total number of DSEs of that group's complement of stations.

If your system is located wholly outside all major and smaller television markets, give each station's DSEs as you gave them in parts 2, 3, and 4 of the schedule; or

If any portion of your system is located in a major or smaller television market, give each station's DSE as you gave it in block B, part 6 of this schedule

4. Determine the portion of the total gross receipts you reported in space K (page 7) that is attributable to each subscriber group.

- Calculate a separate base rate fee for each subscriber group, using
   the rates given above;
   the total number of DSEs for that group's complement of stations;
   and
   the amount of gross receipts attributable to that group.
- 6. Add together the base rate fees for each subscriber group to determine the system's total base rate fee.
- 7. If any portion of the cable system is located in whole or in part within a major television market, you may also need to complete part 9, block B of the Schedule to determine the Syndicated Exclusivity Surcharge.

What to Do If You Need More Space on the DSE Schedule. There are no printed continuation sheets for the schedule. In most cases, the blanks provided should be large enough for the necessary information. If you need more space in a particular part, make a photocopy of the page in question (identifying it as a continuation sheet), enter the additional information on that copy, and attach it to the DSE schedule.

**Rounding Off DSEs.** In computing DSEs on the DSE schedule, you may round off to no less than the third decimal point. If you round off a DSE in any case, you must round off DSEs throughout the schedule as follows:

- When the fourth decimal point is 1, 2, 3, or 4, the third decimal remains unchanged (example: .34647 is rounded to .346).
- When the fourth decimal point is 5, 6, 7, 8, or 9, the third decimal is rounded up (example: .34651 is rounded to .347).

The example below is intended to supplement the instructions for calculating only the base rate fee for partially distant stations. The cable system would also be subject to the Syndicated Exclusivity Surcharge for partially distant stations, if any portion is located within a major television market.

### **EXAMPLE**:

### COMPUTATION OF COPYRIGHT ROYALTY FEE FOR CABLE SYSTEM CARRYING PARTIALLY DISTANT STATIONS

In most cases under current FCC rules, all of Fairvale would be within the local service area of both stations A and C and all of Rapid City and Bodega Bay would be within the local service areas of stations B, D, and E.

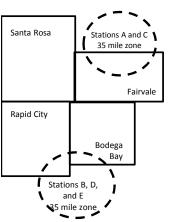

|    | Distant Stations Carried |       | Identification o | f Subscriber Groups    |                  |
|----|--------------------------|-------|------------------|------------------------|------------------|
|    | STATION                  | DSE   | CITY             | OUTSIDE LOCAL          | GROSS RECEIPTS   |
| in | A (independent)          | 1.0   |                  | SERVICE AREA OF        | FROM SUBSCRIBERS |
| 3  | B (independent)          | 1.0   | Santa Rosa       | Stations A, B, C, D ,E | \$310,000.00     |
| -  | C (part-time)            | 0.083 | Rapid City       | Stations A and C       | 100,000.00       |
|    | D (part-time)            | 0.139 | Bodega Bay       | Stations A and C       | 70,000.00        |
|    | E (network)              | 0.25  | Fairvale         | Stations B, D, and E   | 120,000.00       |
|    | TOTAL DSFs               | 2 472 |                  | TOTAL GROSS RECEIPTS   | \$600,000,00     |

 Minimum Fee Total Gross Receipts
 \$600,000.00

 x
 .01064

 \$6.384.00

|                              |              | 40,0000                     |              |                             |              |
|------------------------------|--------------|-----------------------------|--------------|-----------------------------|--------------|
| First Subscriber Group       |              | Second Subscriber Group     |              | Third Subscriber Group      |              |
| (Santa Rosa)                 |              | (Rapid City and Bodega Bay) |              | (Fairvale)                  |              |
| Gross receipts               | \$310,000.00 | Gross receipts              | \$170,000.00 | Gross receipts              | \$120,000.00 |
| DSEs                         | 2.472        | DSEs .                      | 1.083        | DSEs .                      | 1.389        |
| Base rate fee                | \$6,497.20   | Base rate fee               | \$1,907.71   | Base rate fee               | \$1,604.03   |
| \$310,000 x .01064 x 1.0 =   | 3,298.40     | \$170,000 x .01064 x 1.0 =  | 1,808.80     | \$120,000 x .01064 x 1.0 =  | 1,276.80     |
| \$310,000 x .00701 x 1.472 = | 3,198.80     | \$170,000 x .00701 x .083 = | 98.91        | \$120,000 x .00701 x .389 = | 327.23       |
| Base rate fee                | \$6,497.20   | Base rate fee               | \$1,907.71   | Base rate fee               | \$1,604.03   |

Total Base Rate Fee: \$6,497.20 + \$1,907.71 + \$1,604.03 = \$10,008.94 In this example, the cable system would enter \$10,008.94 in space L, block 3, line 1 (page 7)

**ACCOUNTING PERIOD: 2018/1** 

| DSE SCHEDULE. PAG                        | E 11. (CONTINUED)                                                                                                    |                     |                                  |                   |                           |          |  |  |  |  |  |
|------------------------------------------|----------------------------------------------------------------------------------------------------|---------------------|----------------------------------|-------------------|---------------------------|----------|--|--|--|--|--|
| 4                                        | LEGAL NAME OF OWNER OF CABL                                                                                                    | E SYSTEM:           |                                  |                   | SY                        | STEM ID# |  |  |  |  |  |
|                                          | The Ohio Bell Telephone Company                                                                                                    |                     |                                  |                   |                           |          |  |  |  |  |  |
|                                          | SUM OF DSEs OF CATEGOR                                                                                                    |                     | NS:                              |                   |                           |          |  |  |  |  |  |
|                                          | Add the DSEs of each station                                                                                                    |                     |                                  |                   |                           |          |  |  |  |  |  |
|                                          | Enter the sum here and in line                                                                                                    | 1 of part 5 of this | s schedule.                      |                   | 0.00                      |          |  |  |  |  |  |
|                                          | Instructions:                                                                                                    |                     |                                  | •                 |                           | ı        |  |  |  |  |  |
| 2                                        | In the column headed "Call S                                                                                                    | Sign": list the ca  | II signs of all distant stations | s identified by t | he letter "O" in column 5 |          |  |  |  |  |  |
|                                          | of space G (page 3).                                                                                                    |                     | and at station with DO           | = #4 D". F        |                           |          |  |  |  |  |  |
| Computation of DSEs for                  | Computation of DSEs for In the column headed "DSE": for each independent station, give the DSE as "1.0"; for each network or noncommercial educational station, give the DSE as ".25." |                     |                                  |                   |                           |          |  |  |  |  |  |
| Category "O" CATEGORY "O" STATIONS: DSEs |                                                                                                    |                     |                                  |                   |                           |          |  |  |  |  |  |
| Stations                                 | CALL SIGN                                                                                                    | DSE                 | CALL SIGN                        | DSE               | CALL SIGN                 | DSE      |  |  |  |  |  |
| Gtations                                 | OALL GIGIT                                                                                                    | DOL                 | OALL GIGIT                       | DOL               | OALL GIGIT                | DOL      |  |  |  |  |  |
|                                          |                                                                                                    |                     |                                  |                   |                           |          |  |  |  |  |  |
|                                          |                                                                                                    |                     |                                  |                   |                           |          |  |  |  |  |  |
|                                          |                                                                                                    |                     |                                  |                   |                           |          |  |  |  |  |  |
|                                          |                                                                                                    |                     |                                  |                   |                           |          |  |  |  |  |  |
| Add rows as                              |                                                                                                    |                     |                                  |                   |                           |          |  |  |  |  |  |
| necessary.                               |                                                                                                    |                     |                                  |                   |                           |          |  |  |  |  |  |
| Remember to copy                         |                                                                                                    |                     |                                  |                   |                           |          |  |  |  |  |  |
| all formula into new                     |                                                                                                    |                     |                                  |                   |                           |          |  |  |  |  |  |
| rows.                                    |                                                                                                    |                     |                                  |                   |                           |          |  |  |  |  |  |
|                                          |                                                                                                    |                     |                                  |                   |                           |          |  |  |  |  |  |
|                                          |                                                                                                    |                     |                                  |                   |                           |          |  |  |  |  |  |
|                                          |                                                                                                    |                     |                                  |                   |                           |          |  |  |  |  |  |
|                                          |                                                                                                    |                     |                                  |                   |                           |          |  |  |  |  |  |
|                                          |                                                                                                    |                     |                                  |                   |                           |          |  |  |  |  |  |
|                                          |                                                                                                    |                     |                                  |                   |                           |          |  |  |  |  |  |
|                                          |                                                                                                    |                     |                                  |                   |                           |          |  |  |  |  |  |
|                                          |                                                                                                    |                     |                                  |                   |                           |          |  |  |  |  |  |
|                                          |                                                                                                    |                     |                                  |                   |                           |          |  |  |  |  |  |
|                                          |                                                                                                    |                     |                                  |                   |                           |          |  |  |  |  |  |
|                                          |                                                                                                    |                     |                                  |                   |                           |          |  |  |  |  |  |
|                                          |                                                                                                    |                     |                                  |                   |                           |          |  |  |  |  |  |
|                                          |                                                                                                    |                     |                                  |                   |                           |          |  |  |  |  |  |
|                                          |                                                                                                    |                     |                                  |                   |                           |          |  |  |  |  |  |
|                                          |                                                                                                    |                     |                                  |                   |                           |          |  |  |  |  |  |
|                                          |                                                                                                    |                     |                                  |                   |                           |          |  |  |  |  |  |
|                                          |                                                                                                    |                     |                                  |                   |                           |          |  |  |  |  |  |
|                                          |                                                                                                    |                     |                                  |                   |                           |          |  |  |  |  |  |
|                                          |                                                                                                    |                     |                                  |                   |                           |          |  |  |  |  |  |
|                                          |                                                                                                    |                     |                                  |                   |                           |          |  |  |  |  |  |
|                                          |                                                                                                    |                     |                                  |                   |                           |          |  |  |  |  |  |
|                                          |                                                                                                    |                     |                                  |                   |                           |          |  |  |  |  |  |
|                                          |                                                                                                    |                     |                                  |                   |                           |          |  |  |  |  |  |
|                                          |                                                                                                    |                     |                                  |                   |                           |          |  |  |  |  |  |
|                                          |                                                                                                    |                     |                                  |                   |                           |          |  |  |  |  |  |
|                                          |                                                                                                    |                     |                                  |                   |                           | ·····    |  |  |  |  |  |
|                                          |                                                                                                    |                     |                                  |                   |                           | ·····    |  |  |  |  |  |
|                                          |                                                                                                    |                     |                                  |                   |                           |          |  |  |  |  |  |
|                                          |                                                                                                    |                     |                                  |                   |                           | ·····    |  |  |  |  |  |
|                                          |                                                                                                    |                     |                                  |                   |                           |          |  |  |  |  |  |
|                                          |                                                                                                    |                     |                                  |                   |                           |          |  |  |  |  |  |

| Name                                                                                |                                                                                                    | II Telephone Compa                                                                                                    | ny                                                                                                    |                                                                                                    |                                                                                                    |                                                                                                    | S                                                 | 62893  |
|-------------------------------------------------------------------------------------|----------------------------------------------------------------------------------------------------|----------------------------------------------------------------------------------------------------|----------------------------------------------------------------------------------------------------|----------------------------------------------------------------------------------------------------|----------------------------------------------------------------------------------------------------|----------------------------------------------------------------------------------------------------|---------------------------------------------------|--------|
| Computation of DSEs for Stations Carried Part Time Due to Lack of Activated Channel | Column 2 figure should Column 3 Column 4 be carried out Column 5 give the type- Column 6                                                  | CAPACITY st the call sign of all dista :: For each station, give the correspond with the infonts: For each station, give the context of the third decirities at least to the third decirities for each independent sit of the context of the third decirities. :: For each independent sit of the third decirities for each independent sit of the context of the context of t | he number of hours mation given in space he total number of humn 2 by the figure in mal point. This is the station, give the "typulumn 4 by the figure in the figure in the station in the figure when the station is the figure in the station in the figure in the station in the figure in the station in the figure in the station in the figure in the station in the figure in the station in the station in the stat | your cable system<br>ce J. Calculate on<br>ours that the stati<br>n column 3, and g<br>"basis of carriage<br>e-value" as "1.0."<br>in column 5, and   | n carried the statily one DSE for each or broadcast over ive the result in certain value" for the state of the cach network give the result in | on during the accounting ach station. For the air during the accordecimals in column 4. The ation.  It is a column 6. Round to no | ounting period. his figure must cational station, |        |
| Capacity                                                                            | 0/10/11/11                                                                                                    | C                                                                                                    | ATEGORY LAC                                                                                                    | STATIONS: (                                                                                                    | COMPUTATION                                                                                                    | ON OF DSEs                                                                                                    |                                                   |        |
|                                                                                     | 1. CALL<br>SIGN                                                                                                    | 2. NUMBE<br>OF HOL<br>CARRIE<br>SYSTEM                                                                                                    | R 3. N<br>JRS O<br>ED BY S                                                                                                    | UMBER<br>F HOURS<br>TATION<br>N AIR                                                                                                    | 4. BASIS OF<br>CARRIAGI<br>VALUE                                                                                                    | 5. TYPE                                                                                                    | 6. DS                                             | SE     |
|                                                                                     |                                                                                                    |                                                                                                    |                                                                                                    |                                                                                                    |                                                                                                    | x                                                                                                    |                                                   |        |
|                                                                                     |                                                                                                    |                                                                                                    | ÷                                                                                                    | =                                                                                                    |                                                                                                    | X                                                                                                    | <u>=</u>                                          |        |
|                                                                                     |                                                                                                    |                                                                                                    | ÷                                                                                                    | =                                                                                                    |                                                                                                    | x                                                                                                    | =                                                 |        |
|                                                                                     |                                                                                                    |                                                                                                    |                                                                                                    |                                                                                                    |                                                                                                    | x<br>x                                                                                                    |                                                   |        |
|                                                                                     |                                                                                                    |                                                                                                    |                                                                                                    |                                                                                                    |                                                                                                    |                                                                                                    | =                                                 |        |
|                                                                                     | Add the DSEs                                                                                                    | OF CATEGORY LAC Soft each station.  Im here and in line 2 of page 2.                                                                                                    |                                                                                                    | e,                                                                                                    |                                                                                                    | 0.00                                                                                                    |                                                   |        |
| Computation of DSEs for Substitute-Basis Stations                                   | Was carried tions in efferations in efferations in efferations and effect space I).     Column 2: at your option.     Column 3: Column 4: | e the call sign of each state of the call sign of each state of the condition of the condition of the call sign of the call sign of the call s | itution for a program as shown by the lett ork programs during number of live, non spond with the informs in the calendar yearn 2 by the figure in                                                                                                    | that your system<br>er "P" in column 7<br>that optional carri-<br>network programs<br>nation in space I.<br>ar: 365, except in a<br>column 3, and giv | was permitted to<br>of space I); and<br>age (as shown by the<br>carried in substi-<br>a leap year.<br>the the result in color                  | delete under FCC rules the word "Yes" in column 2 itution for programs that lumn 4. Round to no less                              | 2 of were deleted s than the third                | rm).   |
|                                                                                     |                                                                                                    | SU                                                                                                    | BSTITUTE-BAS                                                                                                    | IS STATIONS                                                                                                    | S: COMPUTA                                                                                                    | TION OF DSEs                                                                                                    | _                                                 |        |
|                                                                                     | 1. CALL<br>SIGN                                                                                                    | 2. NUMBER<br>OF<br>PROGRAMS                                                                                                    | 3. NUMBER<br>OF DAYS<br>IN YEAR                                                                                                    | 4. DSE                                                                                                    | 1. CALL<br>SIGN                                                                                                    | 2. NUMBER<br>OF<br>PROGRAMS                                                                                                    | 3. NUMBER<br>OF DAYS<br>IN YEAR                   | 4. DSE |
|                                                                                     |                                                                                                    | ÷                                                                                                    |                                                                                                    | = <mark></mark>                                                                                                    |                                                                                                    | ÷                                                                                                    |                                                   | =      |
|                                                                                     |                                                                                                    | -                                                                                                    |                                                                                                    | =                                                                                                    |                                                                                                    | ÷                                                                                                    |                                                   | =      |
|                                                                                     |                                                                                                    | ÷                                                                                                    |                                                                                                    | =<br>=                                                                                                    |                                                                                                    | ÷                                                                                                    |                                                   | =      |
|                                                                                     |                                                                                                    | ÷                                                                                                    |                                                                                                    | =                                                                                                    |                                                                                                    | ÷                                                                                                    |                                                   | =      |
|                                                                                     | Add the DSEs                                                                                                    | of SUBSTITUTE-BASI<br>of each station.<br>Im here and in line 3 of pa                                                                                                    |                                                                                                    | 9,                                                                                                    | <b>&gt;</b>                                                                                                    | 0.00                                                                                                    |                                                   |        |
| <b>5</b> Total Number of DSEs                                                       | number of DSE:<br>1. Number o<br>2. Number o                                                                                              | ER OF DSEs: Give the ames applicable to your system of DSEs from part 2 ● of DSEs from part 3 ● of DSEs from part 4 ●                                                                                                    |                                                                                                    | s in parts 2, 3, and                                                                                                    | 4 of this schedule                                                                                                    | and add them to provide                                                                                                    | 0.00<br>0.00<br>0.00                              |        |
|                                                                                     | TOTAL NUMBE                                                                                                    | R OF DSEs                                                                                                    |                                                                                                    |                                                                                                    |                                                                                                    |                                                                                                    |                                                   | 0.00   |

DSE SCHEDULE. PAGE 13. ACCOUNTING PERIOD: 2018/1

| LEGAL NAME OF OWNER OF CABLE S The Ohio Bell Telephone Con                                                           |                                            |                                             |                                            |                                  |                                   | S                     | YSTEM ID#<br>62893 | Name                                         |
|----------------------------------------------------------------------------------------------------|--------------------------------------------|---------------------------------------------|--------------------------------------------|----------------------------------|-----------------------------------|-----------------------|--------------------|----------------------------------------------|
| Instructions: Block A must be compl                                                                                  |                                            |                                             |                                            |                                  |                                   |                       | 02033              |                                              |
| In block A:                                                                                                    |                                            | oart 6 and part                             | 7 of the DSE cohe                          | odulo blank ar                   | ad complete pr                    | ort 9 (page 16) of    | tho                | 6                                            |
| If your answer if "Yes," leave the rer<br>schedule.                                                                  |                                            |                                             | 7 of the DSE sche                          | edule blank ar                   | ia compiete pa                    | art 8, (page 16) oi   | ine                | U                                            |
| If your answer if "No," complete bloc                                                                                |                                            |                                             | ELEVISION M.                               | ARKETS                           |                                   |                       |                    | Computation of                               |
| Is the cable system located wholly ou effect on June 24, 1981?                                                       |                                            |                                             |                                            |                                  | ection 76.5 of                    | FCC rules and re      | gulations in       | 3.75 Fee                                     |
| Yes—Complete part 8 of the s                                                                                         | schedule—E                                 | OO NOT COM                                  | PLETE THE REMA                             | AINDER OF F                      | PART 6 AND 7                      |                       |                    |                                              |
| X No—Complete blocks B and C                                                                                         | below.                                     |                                             |                                            |                                  |                                   |                       |                    |                                              |
|                                                                                                    | BLOC                                       | CK B: CARR                                  | IAGE OF PERI                               | MITTED DS                        | SEs                               |                       |                    |                                              |
| Column 1: List the call signs of under FCC rules a instructions for the Satellite Television                         | and regulation DSE Sche                    | ons prior to Jui<br>dule. (Note: Th         | ne 25, 1981. For fune letter M below r     | urther explana                   | ation of permitt                  | ed stations, see t    | he                 |                                              |
| Column 2: Enter the appropri<br>BASIS OF (Note the FCC rule<br>PERMITTED A Stations carried<br>CARRIAGE 76.61(b)(c)] | es and regu<br>d pursuant t                | lations cited be<br>o the FCC ma            | elow pertain to tho<br>rket quota rules [7 | se in effect or<br>6.57, 76.59(b | n June 24, 198<br>), 76.61(b)(c), | 76.63(a) referring    | y tc               |                                              |
| B Specialty station C Noncommerica D Grandfathered instructions for                                                  | l educationa<br>station (76.6<br>DSE sched | al station [76.5<br>65) (see parag<br>ule). | 9(c), 76.61(d), 76.<br>raph regarding su   | 63(a) referring                  | g to 76.61(d)                     |                       |                    |                                              |
| E Carried pursuar *F A station previ<br>G Commercial UF<br>M Retransmissior                                          | iously carrie<br>IF station w              | ed on a part-tin<br>rithin grade-B          | ne or substitute ba<br>contour, [76.59(d)( | •                                |                                   | erring to 76.61(e)    | (5)                |                                              |
| Column 3: List the DSE for ea *(Note: For those this schedule to de                                                  | stations ide                               | ntified by the I                            | •                                          |                                  |                                   | vorksheet on pag      | e 14 of            |                                              |
| 1. CALL 2. PERMITTED BASIS                                                                                           | 3. DSE                                     | 1. CALL<br>SIGN                             | 2. PERMITTED<br>BASIS                      | 3. DSE                           | 1. CALL<br>SIGN                   | 2. PERMITTED<br>BASIS | 3. DSE             |                                              |
|                                                                                                    |                                            |                                             |                                            |                                  |                                   |                       |                    |                                              |
|                                                                                                    |                                            |                                             |                                            |                                  |                                   |                       |                    |                                              |
|                                                                                                    |                                            |                                             |                                            |                                  |                                   |                       |                    |                                              |
|                                                                                                    |                                            |                                             |                                            |                                  |                                   |                       |                    |                                              |
|                                                                                                    | 1                                          |                                             | l                                          |                                  |                                   |                       | 0.00               |                                              |
|                                                                                                    | В                                          | LOCK C: CO                                  | MPUTATION OF                               | 3.75 FEE                         |                                   |                       |                    |                                              |
| Line 1: Enter the total number of D                                                                                  | SEs from                                   | nart 5 of this                              | schedule                                   |                                  |                                   |                       | _                  |                                              |
| Line 2: Enter the sum of permitted                                                                                   |                                            |                                             |                                            |                                  |                                   |                       |                    |                                              |
| ·                                                                                                    |                                            |                                             |                                            | ot to the 0.75                   | roto                              |                       |                    |                                              |
| Line 3: Subtract line 2 from line 1.<br>(If zero, leave lines 4–7 bla                                                |                                            |                                             | •                                          |                                  | rate.                             |                       | 0.00               |                                              |
| Line 4: Enter gross receipts from s                                                                                  | space K (pa                                | age 7)                                      |                                            |                                  |                                   | x 0.03                | 375                | Do any of the<br>DSEs represent<br>partially |
| Line 5: Multiply line 4 by 0.0375 at                                                                                 | nd enter su                                | ım here                                     |                                            |                                  |                                   |                       |                    | permited/<br>partially<br>nonpermitted       |
| Line 6: Enter total number of DSE                                                                                    | s from line                                | 3                                           |                                            |                                  |                                   | X                     |                    | carriage?<br>If yes, see part                |
| Line 7: Multiply line 6 by line 5 and                                                                                | d antar har                                | e and on line                               | 2 block 3 cacc                             | el (page 7)                      |                                   |                       | 0.00               | 9 instructions.                              |

|                 | FOWNER OF CABLE    |                                         |                 |                    |        |                 |                    | 62893  | Name          |
|-----------------|--------------------|-----------------------------------------|-----------------|--------------------|--------|-----------------|--------------------|--------|---------------|
|                 |                    | BLOCK                                   |                 | SION MARKETS       |        |                 |                    |        | •             |
| 1. CALL<br>SIGN | 2. PERMITTED BASIS | 3. DSE                                  | 1. CALL<br>SIGN | 2. PERMITTED BASIS | 3. DSE | 1. CALL<br>SIGN | 2. PERMITTED BASIS | 3. DSE | 6             |
|                 |                    |                                         |                 |                    |        |                 |                    |        | Computation o |
|                 |                    |                                         |                 |                    |        |                 |                    |        |               |
|                 |                    |                                         |                 |                    |        |                 |                    |        |               |
|                 |                    |                                         |                 |                    |        |                 |                    |        |               |
|                 |                    |                                         |                 |                    |        |                 |                    |        |               |
|                 |                    | • • • • • • • • • • • • • • • • • • • • |                 |                    |        |                 |                    | •••••• |               |
|                 |                    |                                         |                 |                    |        |                 |                    |        |               |
|                 |                    | •                                       |                 |                    |        |                 |                    | •••••• |               |
|                 |                    |                                         |                 |                    |        |                 |                    |        |               |
|                 |                    |                                         |                 |                    |        |                 |                    |        |               |
|                 |                    |                                         |                 |                    |        |                 |                    |        |               |
|                 |                    |                                         |                 |                    |        |                 |                    |        |               |
|                 |                    |                                         |                 |                    |        |                 |                    |        |               |
|                 |                    |                                         |                 |                    |        |                 |                    |        |               |
|                 |                    |                                         |                 |                    |        |                 |                    |        |               |
|                 |                    | • • • • • • • • • • • • • • • • • • • • |                 |                    |        |                 |                    | •••••• |               |
|                 |                    |                                         |                 |                    |        |                 |                    |        |               |
|                 |                    |                                         |                 |                    |        |                 |                    |        |               |
|                 |                    |                                         |                 |                    |        |                 |                    |        |               |
|                 |                    |                                         |                 |                    |        |                 |                    |        |               |
|                 |                    |                                         |                 |                    |        |                 |                    |        |               |
|                 |                    |                                         |                 |                    |        |                 |                    |        |               |
|                 |                    |                                         |                 |                    |        |                 |                    |        |               |
|                 |                    | •                                       |                 |                    |        |                 |                    |        |               |
|                 |                    |                                         |                 |                    |        |                 |                    |        |               |
|                 |                    | •                                       |                 |                    |        |                 |                    |        |               |
|                 |                    |                                         |                 |                    |        |                 |                    |        |               |
|                 |                    |                                         |                 |                    |        |                 |                    |        |               |
|                 |                    |                                         |                 |                    |        |                 |                    | •••••  |               |
|                 |                    |                                         |                 |                    |        |                 |                    |        |               |
|                 |                    |                                         |                 |                    |        |                 |                    | •••••• |               |
|                 |                    |                                         |                 |                    |        |                 |                    |        |               |
|                 |                    |                                         |                 |                    |        |                 |                    |        |               |
|                 |                    |                                         |                 |                    |        |                 |                    |        |               |
|                 |                    |                                         |                 |                    |        |                 |                    |        |               |
|                 |                    |                                         |                 |                    |        |                 |                    |        |               |
|                 |                    |                                         |                 |                    |        |                 |                    |        |               |
|                 |                    |                                         |                 |                    |        |                 |                    |        |               |
|                 |                    |                                         |                 |                    |        |                 |                    | •••••  |               |
|                 |                    |                                         |                 |                    |        |                 |                    | •••••  |               |
|                 |                    |                                         |                 |                    |        |                 |                    | •••••• |               |
|                 |                    |                                         |                 |                    |        |                 |                    |        |               |

| Name                                                                                                    | LEGAL NAME OF OWNER OF CABLE SYSTEM: SYSTEM ID:                                                                                                    |                 |                       |                   |    |                                                                           |              |                   |          |          |  |  |
|----------------------------------------------------------------------------------------------------|----------------------------------------------------------------------------------------------------|-----------------|-----------------------|-------------------|----|---------------------------------------------------------------------------|--------------|-------------------|----------|----------|--|--|
| Name                                                                                                    | The Ohio Bell T                                                                                                    | [elephone       | Company               |                   |    |                                                                           |              |                   |          | 62893    |  |  |
| Worksheet for<br>Computating<br>the DSE<br>Schedule for<br>Permitted<br>Part-Time and<br>Substitute<br>Carriage | Column 1: List the call sign for each distant station identifed by the letter "F" in column 2 of part 6 of the DSE schedule Column 2: Indicate the DSE for this station for a single accounting period, occurring between January 1, 1978 and June 30, 1981 Column 3: Indicate the accounting period and year in which the carriage and DSE occurred (e.g., 1981/1) Column 4: Indicate the basis of carriage on which the station was carried by listing one of the following letters (Note that the FCC rules and regulations cited below pertain to those in effect on June 24, 1981.  A—Part-time specialty programming: Carriage, on a part-time basis, of specialty programming under FCC rules, sections 76.59(d)(1),76.61(e)(1), or 76.63 (referring to 76.61(e)(1)).  B—Late-night programming: Carriage under FCC rules, sections 76.59(d)(3), 76.61(e)(3), or 76.63 (referring to 76.61(e)(3)).  S—Substitute carriage under certain FCC rules, regulations, or authorizations. For further explanation, see page (vi) of the general instructions in the paper SA3 form.  Column 5: Indicate the station's DSE for the current accounting period as computed in parts 2, 3, and 4 of this schedule Column 6: Compare the DSE figures listed in columns 2 and 5 and list the smaller of the two figures here. This figure should be entered in block B, column 3 of part 6 for this station.  IMPORTANT: The information you give in columns 2, 3, and 4 must be accurate and is subject to verification from the designated statement of account on fle in the Licensing Division. |                 |                       |                   |    |                                                                           |              |                   |          |          |  |  |
|                                                                                                    |                                                                                                    | PERMITT         | ED DSE FOR STA        | TIONS CARRI       | FD | ON A PART-TIME AN                                                         | ID SUBSTI    | TUTE BASIS        |          |          |  |  |
|                                                                                                    | 1. CALL                                                                                                    | 2. PRIC         |                       | COUNTING          |    | 4. BASIS OF                                                               |              | RESENT            | 6. P     | ERMITTED |  |  |
|                                                                                                    | SIGN                                                                                                    | DSE             |                       | ERIOD             |    | CARRIAGE                                                                  |              | DSE               | <b>.</b> | DSE      |  |  |
|                                                                                                    |                                                                                                    |                 |                       |                   |    |                                                                           |              |                   |          |          |  |  |
|                                                                                                    |                                                                                                    |                 |                       |                   |    |                                                                           |              |                   |          |          |  |  |
|                                                                                                    |                                                                                                    |                 |                       |                   |    |                                                                           |              |                   |          |          |  |  |
|                                                                                                    |                                                                                                    |                 |                       |                   |    |                                                                           |              |                   |          |          |  |  |
|                                                                                                    |                                                                                                    |                 |                       |                   |    |                                                                           |              |                   |          |          |  |  |
|                                                                                                    |                                                                                                    |                 |                       |                   |    |                                                                           |              |                   |          |          |  |  |
|                                                                                                    |                                                                                                    |                 |                       |                   |    |                                                                           |              |                   |          |          |  |  |
|                                                                                                    |                                                                                                    |                 |                       |                   |    |                                                                           |              |                   |          |          |  |  |
|                                                                                                    |                                                                                                    |                 |                       |                   |    |                                                                           |              |                   |          |          |  |  |
|                                                                                                    |                                                                                                    |                 |                       |                   |    |                                                                           |              |                   |          |          |  |  |
|                                                                                                    |                                                                                                    |                 |                       |                   |    |                                                                           |              |                   |          |          |  |  |
|                                                                                                    |                                                                                                    |                 |                       |                   |    |                                                                           |              |                   |          |          |  |  |
| <b>7</b> Computation of the                                                                                     | ,                                                                                                    | "Yes," comple   | ete blocks B and C    | •                 | pa | art 8 of the DSE sched                                                    | ule.         |                   |          |          |  |  |
| Syndicated                                                                                                    |                                                                                                    |                 | BLOC                  | K A: MAJOR        | TI | ELEVISION MARK                                                            | ET           |                   |          |          |  |  |
| Exclusivity                                                                                                    |                                                                                                    |                 |                       |                   |    |                                                                           |              |                   |          |          |  |  |
| Surcharge                                                                                                    | Is any portion of the control                                                                                                    | cable system v  | vithin a top 100 majo | or television mar | ke | t as defned by section 7                                                  | 6.5 of FCC   | rules in effect J | une 24,  | 1981?    |  |  |
|                                                                                                    | X Yes—Complete                                                                                                    | blocks B and    | IC.                   |                   | _  | No—Proceed to                                                             | part 8       |                   |          |          |  |  |
|                                                                                                    | BLOCK B: Ca                                                                                                    | arriage of VHI  | F/Grade B Contour     | Stations          |    | BLOCK                                                                     | C: Compu     | tation of Exem    | pt DSE   | 3        |  |  |
|                                                                                                    | Is any station listed in<br>commercial VHF stati<br>or in part, over the cal                                                                                                    | ion that places |                       |                   |    | Was any station listed<br>nity served by the cab<br>to former FCC rule 76 | le system p  |                   |          |          |  |  |
|                                                                                                    | Yes—List each station below with its appropriate permitted DSE  X No—Enter zero and proceed to part 8.  Yes—List each station below with its appropriate permitted DSE  X No—Enter zero and proceed to part 8.                                                                                                    |                 |                       |                   |    |                                                                           |              |                   |          | tted DSE |  |  |
|                                                                                                    | CALL SIGN                                                                                                    | DSE             | CALL SIGN             | DSE               |    | CALL SIGN                                                                 | DSE          | CALL SIG          | SN       | DSE      |  |  |
|                                                                                                    |                                                                                                    |                 |                       |                   |    |                                                                           |              |                   |          |          |  |  |
|                                                                                                    |                                                                                                    |                 |                       |                   |    |                                                                           |              |                   |          |          |  |  |
|                                                                                                    |                                                                                                    |                 |                       |                   |    |                                                                           |              |                   |          |          |  |  |
|                                                                                                    |                                                                                                    |                 |                       |                   |    |                                                                           |              |                   |          |          |  |  |
|                                                                                                    |                                                                                                    |                 | -                     | <b></b>           |    |                                                                           |              |                   |          |          |  |  |
|                                                                                                    |                                                                                                    | <b> </b>        | -                     | <b></b>           |    |                                                                           | <b> </b>     |                   |          |          |  |  |
|                                                                                                    |                                                                                                    | <b> </b>        |                       | <b> </b>          |    |                                                                           | <del> </del> |                   |          |          |  |  |
|                                                                                                    |                                                                                                    | <u> </u>        |                       | 0.00              |    |                                                                           | <u> </u>     |                   | _        | 0.00     |  |  |
|                                                                                                    |                                                                                                    |                 | TOTAL DSEs            | 0.00              |    |                                                                           |              | TOTAL DS          | SEs      | 0.00     |  |  |

| LEGAL NA      | ME OF OWNER OF CABLE SYSTEM: The Ohio Bell Telephone Company                                                                                                    | SYSTEM ID#<br>62893 | Name                     |
|---------------|----------------------------------------------------------------------------------------------------|---------------------|--------------------------|
|               | BLOCK D: COMPUTATION OF THE SYNDICATED EXCLUSIVITY SURCHARGE                                                                                                    | 02093               |                          |
| 0 +           | BLOCK D. COMPUTATION OF THE STINDICATED EXCLUSIVITY SURCHARGE                                                                                                    |                     | _                        |
| Section<br>1  | Enter the amount of gross receipts from space K (page 7)                                                                                                    | 19,861,877.47       | 7                        |
| Section<br>2  | A. Enter the total DSEs from block B of part 7                                                                                                    | 0.00                | Computation of the       |
|               | B. Enter the total number of exempt DSEs from block C of part 7                                                                                                    | 0.00                | Syndicated               |
|               | C. Subtract line B from line A and enter here. This is the total number of DSEs subject to the surcharge computation. If zero, proceed to part 8                                                                                                    | 0.00                | Exclusivity<br>Surcharge |
| • Is an       | y portion of the cable system within a top 50 television market as defned by the FCC?  Yes—Complete section 3 below.  X No—Complete section 4 below.                                                                                                    |                     |                          |
|               | SECTION 3: TOP 50 TELEVISION MARKET                                                                                                    |                     |                          |
| Section<br>3a | Did your cable system retransmit the signals of any partially distant television stations during the accounting period?  Yes—Complete part 9 of this schedule.  X No—Complete the applicable section below.                                                                                 |                     |                          |
|               | If the figure in section 2, line C is 4.000 or less, compute your surcharge here and leave section 3b blank. NOTE: If the Dis 1.0 or less, multiply the gross receipts by .00599 by the DSE. Enter the result on line A below.                                                              | SE                  |                          |
|               | A. Enter 0.00599 of gross receipts (the amount in section1)                                                                                                    |                     |                          |
|               | B. Enter 0.00377 of gross receipts (the amount in section.1)                                                                                                    |                     |                          |
|               | C. Subtract 1.000 from total permitted DSEs (the figure on                                                                                                    |                     |                          |
|               | line C in section 2) and enter here                                                                                                    | _                   |                          |
|               | D. Multiply line B by line C and enter here                                                                                                    |                     |                          |
|               | E. Add lines A and D. This is your surcharge.  Enter here and on line 2 of block 4 in space L (page 7)  Syndicated Exclusivity Surcharge                                                                                                    |                     |                          |
| Section<br>3b | If the figure in section 2, line C is more than 4.000, compute your surcharge here and leave section 3a blank.                                                                                                    |                     |                          |
|               | A. Enter 0.00599 of gross receipts (the amount in section 1)                                                                                                    |                     |                          |
|               | B. Enter 0.00377 of gross receipts (the amount in section 1)                                                                                                    |                     |                          |
|               | C. Multiply line B by 3.000 and enter here                                                                                                    |                     |                          |
|               | D. Enter 0.00178 of gross receipts (the amount in section 1)                                                                                                    |                     |                          |
|               | E. Subtract 4.000 from total DSEs (the fgure on line C in section 2) and enter here                                                                                                    |                     |                          |
|               | F. Multiply line D by line E and enter here                                                                                                    |                     |                          |
|               | G. Add lines A, C, and F. This is your surcharge.  Enter here and on line 2 of block 4 in space L (page 7)  Syndicated Exclusivity Surcharge                                                                                                    |                     |                          |
|               |                                                                                                    |                     |                          |
|               | SECTION 4: SECOND 50 TELEVISION MARKET                                                                                                    |                     |                          |
| Section<br>4a | Did your cable system retransmit the signals of any partially distant television stations during the accounting period?  Yes—Complete part 9 of this schedule.  X No—Complete the applicable section below.                                                                                 |                     |                          |
|               | If the figure in section 2, line C is 4.000 or less, compute your surcharge here and leave section 4b blank. NOTE: If the Dis 1.0 or less, multiply the gross receipts by 0.003 by the DSE. Enter the result on line A below.  A. Enter 0.00300 of gross receipts (the amount in section 1) | SE                  |                          |
|               | B. Enter 0.00189 of gross receipts (the amount in section 1) ▶ \$                                                                                                    |                     |                          |
|               | C.Subtract 1.000 from total permitted DSEs (the fgure on line C in section 2) and enter here                                                                                                    |                     |                          |
|               | D. Multiply line B by line C and enter here                                                                                                    |                     |                          |
|               | E. Add lines A and D. This is your surcharge. Enter here and on line 2 of block 4 in space L (page 7)  Syndicated Exclusivity Surcharge                                                                                                    |                     |                          |

| Name                                    | LEGAL NAM                                                                                                    | ME OF OWNER OF CABLE SYSTEM:                                                                                                    | SYSTEM ID# |  |  |  |  |  |  |  |  |  |  |
|-----------------------------------------|----------------------------------------------------------------------------------------------------|----------------------------------------------------------------------------------------------------|------------|--|--|--|--|--|--|--|--|--|--|
| Hame                                    | 1                                                                                                    | The Ohio Bell Telephone Company                                                                                                    | 62893      |  |  |  |  |  |  |  |  |  |  |
| 7                                       | Section<br>4b                                                                                                    | If the figure in section 2, line C is more than 4.000, compute your surcharge here and leave section 4a blank.                                                                                                    |            |  |  |  |  |  |  |  |  |  |  |
| Computation of the                      |                                                                                                    | A. Enter 0.00300 of gross receipts (the amount in section 1)                                                                                                    |            |  |  |  |  |  |  |  |  |  |  |
| Syndicated                              |                                                                                                    | B. Enter 0.00189 of gross receipts (the amount in section 1) ▶ \$                                                                                                    |            |  |  |  |  |  |  |  |  |  |  |
| Exclusivity<br>Surcharge                |                                                                                                    | C. Multiply line B by 3.000 and enter here                                                                                                    |            |  |  |  |  |  |  |  |  |  |  |
|                                         |                                                                                                    | D. Enter 0.00089 of gross receipts (the amount in section 1)                                                                                                    |            |  |  |  |  |  |  |  |  |  |  |
|                                         |                                                                                                    | E. Subtract 4.000 from the total DSEs (the figure on line C in section 2) and enter here                                                                                                    |            |  |  |  |  |  |  |  |  |  |  |
|                                         |                                                                                                    | F. Multiply line D by line E and enter here                                                                                                    |            |  |  |  |  |  |  |  |  |  |  |
|                                         |                                                                                                    | G. Add lines A, C, and F. This is your surcharge. Enter here and on line 2, block 4, space L (page 7)                                                                                                    |            |  |  |  |  |  |  |  |  |  |  |
|                                         |                                                                                                    | Syndicated Exclusivity Surcharge.                                                                                                    |            |  |  |  |  |  |  |  |  |  |  |
| 8<br>Computation<br>of<br>Base Rate Fee | <ul> <li>• In block A, indicate, by checking "Yes" or "No," whether your system carried any partially distant stations.</li> <li>• If your answer is "No," compute your system's base rate fee in block B. Leave part 9 blank.</li> <li>• If your answer is "Yes" (that is, if you carried one or more partially distant stations), you must complete part 9. Leave block I</li> </ul> |                                                                                                    |            |  |  |  |  |  |  |  |  |  |  |
|                                         |                                                                                                    | BLOCK A: CARRIAGE OF PARTIALLY DISTANT STATIONS                                                                                                    |            |  |  |  |  |  |  |  |  |  |  |
|                                         | • Did y                                                                                                    | our cable system retransmit the signals of any partially distant television stations during the accounting period?                                                                                                    |            |  |  |  |  |  |  |  |  |  |  |
|                                         |                                                                                                    | Yes—Complete part 9 of this schedule.   X No—Complete the following sections.                                                                                                    |            |  |  |  |  |  |  |  |  |  |  |
|                                         |                                                                                                    | BLOCK B: NO PARTIALLY DISTANT STATIONS—COMPUTATION OF BASE RATE FEE                                                                                                    |            |  |  |  |  |  |  |  |  |  |  |
|                                         | Section<br>1                                                                                                    | Enter the amount of gross receipts from space K (page 7) ▶ _ \$ 19,861,877                                                                                                    | .47_       |  |  |  |  |  |  |  |  |  |  |
|                                         | Section<br>2                                                                                                    | Enter the total number of permitted DSEs from block B, part 6 of this schedule.  (If block A of part 6 was checked "Yes," use the total number of DSEs from part 5.)                                                                                                    | 0.00       |  |  |  |  |  |  |  |  |  |  |
|                                         | Section 3                                                                                                    | If the figure in section 2 is <b>4.000 or less</b> , compute your base rate fee here and leave section 4 blank.  NOTE: If the DSE is 1.0 or less, multiply the gross receipts by 0.01064 by the DSE. Enter the result on line A below.  A. Enter 0.01064 of gross receipts  (the amount in section 1). | <u>-</u>   |  |  |  |  |  |  |  |  |  |  |
|                                         |                                                                                                    | B. Enter 0.00701 of gross receipts (the amount in section 1) ▶ _ \$ 139,231.76                                                                                                    |            |  |  |  |  |  |  |  |  |  |  |
|                                         |                                                                                                    | C. Subtract 1.000 from total DSEs  (the figure in section 2) and enter here                                                                                                    |            |  |  |  |  |  |  |  |  |  |  |
|                                         |                                                                                                    | E. Add lines A, and D. This is your base rate fee. Enter here                                                                                                    |            |  |  |  |  |  |  |  |  |  |  |
|                                         |                                                                                                    | and in block 3, line 1, space L (page 7)  Base Rate Fee                                                                                                    | <u>-</u>   |  |  |  |  |  |  |  |  |  |  |
|                                         |                                                                                                    |                                                                                                    |            |  |  |  |  |  |  |  |  |  |  |

DSE SCHEDULE. PAGE 17. ACCOUNTING PERIOD: 2018/1

| LEGAL N           | AME OF OWNER OF CABLE SYSTEM:                                                                                                    | SYSTEM ID#       |                                               |
|-------------------|----------------------------------------------------------------------------------------------------|------------------|-----------------------------------------------|
| The C             | Ohio Bell Telephone Company                                                                                                    | 62893            | Name                                          |
| Section 4         | If the figure in section 2 is more than 4.000, compute your base rate fee here and leave section 3 blank.                                                                                                    |                  |                                               |
| 4                 | A. Enter 0.01064 of gross receipts (the amount in section 1)  ▶\$                                                                                                    |                  | 8                                             |
|                   | B. Enter 0.00701 of gross receipts  (the amount in section 1)  ▶ \$                                                                                                    |                  | Computation of                                |
|                   | C. Multiply line B by 3.000 and enter here                                                                                                    |                  | Base Rate Fee                                 |
|                   | D. Enter 0.00330 of gross receipts (the amount in section 1) ▶ \$                                                                                                    |                  |                                               |
|                   | E. Subtract 4.000 from total DSEs  (the figure in section 2) and enter here                                                                                                    |                  |                                               |
|                   | F. Multiply line D by line E and enter here <b>\$</b>                                                                                                    |                  |                                               |
|                   | G. Add lines A, C, and F. This is your base rate fee. Enter here and in block 3, line 1, space L (page 7) Base Rate Fee                                                                                                    | 0.00             |                                               |
|                   | \(\frac{1}{2}\)                                                                                                    |                  |                                               |
|                   | ETANT: It is no longer necessary to report television signals on a system-wide basis. Carriage of television broadcate be reported on a community-by-community basis (subscriber groups) if the cable system reported multiple channels.                                                                                                    | •                | 9                                             |
| In Gen            | eral: If any of the stations you carried were partially distant, the statute allows you, in computing your base rate fee                                                                                                    |                  | Computation                                   |
| •                 | s from subscribers located within the station's local service area, from your system's total gross receipts. To take a on, you must:                                                                                                    | avantage of this | of<br>Base Rate Fee                           |
| station<br>DSEs a | Divide all of your subscribers into subscriber groups, each group consisting entirely of subscribers that are distant to or the same group of stations. Next: Treat each subscriber group as if it were a separate cable system. Determine and the portion of your system's gross receipts attributable to that group, and calculate a separate base rate fee for add up the separate base rate fees for each subscriber group. That total is the base rate fee for your system. | the number of    | and<br>Syndicated<br>Exclusivity<br>Surcharge |
| also co           | If any portion of your cable system is located within the top 100 television market and the station is not exempt in pute a Syndicated Exclusivity Surcharge for each subscriber group. In this case, complete both block A and B becable system is wholly located outside all major television markets, complete block A only.                                                                                                    |                  | for<br>Partially<br>Distant<br>Stations, and  |
| How to            | Identify a Subscriber Group for Partially Distant Stations                                                                                                    |                  | for Partially<br>Permitted                    |
|                   | <ul> <li>For each community served, determine the local service area of each wholly distant and each partially distant state<br/>to that community.</li> </ul>                                                                                                    | tion you         | Stations                                      |
| outside           | For each wholly distant and each partially distant station you carried, determine which of your subscribers were lost the station's local service area. A subscriber located outside the local service area of a station is distant to that state to the token, the station is distant to the subscriber.)                                                                                                    |                  |                                               |
| Step 3<br>subscr  | Divide your subscribers into subscriber groups according to the complement of stations to which they are distant. ber group must consist entirely of subscribers who are distant to exactly the same complement of stations. Note the will have only one subscriber group when the distant stations it carried have local service areas that coincide.                                                                                                    |                  |                                               |
| groups            |                                                                                                    | tem's subscriber |                                               |
|                   | section:                                                                                                    |                  |                                               |
| • Give            | fy the communities/areas represented by each subscriber group.<br>the call sign for each of the stations in the subscriber group's complement—that is, each station that is distant to all<br>bers in the group.                                                                                                    | of the           |                                               |
| • If:             |                                                                                                    |                  |                                               |
|                   | system is located wholly outside all major and smaller television markets, give each station's DSE as you gave it in fithis schedule; or,                                                                                                    | n parts 2, 3,    |                                               |
| 2) any            | portion of your system is located in a major or smaller televison market, give each station's DSE as you gave it in b<br>6 of this schedule.                                                                                                    | llock B,         |                                               |
| • Add t           | ne DSEs for each station. This gives you the total DSEs for the particular subscriber group.                                                                                                    |                  |                                               |
|                   | late gross receipts for the subscriber group. For further explanation of gross receipts see page (vii) of the general is apper SA3 form.                                                                                                    | nstructions      |                                               |
| page.             | oute a base rate fee for each subscriber group using the formula outline in block B of part 8 of this schedule on the In making this computation, use the DSE and gross receipts figure applicable to the particular subscriber group (the or that group)'s complement of stations and total gross receipts from the subscribers in that group). You do not need                                                                                                    | at is, the total |                                               |

U.S. Copyright Office Form SA3E Long Form (Rev. 05-17)

actual calculations on the form.

# SYSTEM ID# LEGAL NAME OF OWNER OF CABLE SYSTEM: Name 62893 The Ohio Bell Telephone Company Guidance for Computing the Royalty Fee for Partially Permitted/Partially NonPermitted Signals Step 1: Use part 9, block A, of the DSE Schedule to establish subscriber groups to compute the base rate fee for wholly and partially permitted distant signals. Write "Permitted Signals" at the top of the page. Note: One or more permitted signals in these subscriber groups may be partially distant. Step 2: Use a separate part 9, block A, to compute the 3.75 percent fee for wholly nonpermitted and partially nonpermitted distant signals. Write "Nonpermitted 3.75 stations" at the top of this page. Multiply the subscriber group gross receipts by total DSEs by .0375 and enter the grand total 3.75 percent fees on line 2, block 3, of space L. Important: The sum of the gross receipts reported for each part 9 used in steps 1 and 2 must equal the amount reported in space K. Step 3: Use part 9, block B, to compute a syndicated exclusivity surcharge for any wholly or partially permitted distant signals from step 1 that is subject to this surcharge. Guidance for Computing the Royalty Fee for Carriage of Distant and Partially Distant Multicast Streams Step 1: Use part 9, Block A, of the DSE Schedule to report each distant multicast stream of programming that is transmitted from a primary television broadcast signal. Only the base rate fee should be computed for each multicast stream. The 3.75 Percent Rate and Syndicated Exclusivity Surcharge are not applicable to the secondary transmission of a multicast stream. You must report but not assign a DSE value for the retransmission of a multicast stream that is the subject of a written agreement entered into on or before June 30, 2009 between a cable system or an association representing the cable system and a primary transmitter or an association representing the primary transmitter.

| LEGAL NAME OF OWN The Ohio Bell Tel            |             |                                |                    |                       |           | S                         | YSTEM ID# | Name                      |
|------------------------------------------------|-------------|--------------------------------|--------------------|-----------------------|-----------|---------------------------|-----------|---------------------------|
|                                                |             |                                |                    |                       |           |                           | 62893     |                           |
| E                                              |             | COMPUTATION OF SUBSCRIBER GROU |                    | ATE FEES FOR EAC      |           | IBER GROUP SUBSCRIBER GRO | LID       |                           |
| COMMUNITY/ AREA                                | FIROI       | SOBSCRIBER GRUL                | 0                  | COMMUNITY/ ARE        |           | JOBSCRIDER GRU            | 0P        | 9                         |
| OSWINDINI II ANEA                              |             |                                |                    | JONINIONI II ARE      |           |                           |           | Computation               |
| CALL SIGN                                      | DSE         | CALL SIGN                      | DSE                | CALL SIGN             | DSE       | CALL SIGN                 | DSE       | of                        |
|                                                |             |                                | ļ                  |                       |           |                           |           | Base Rate Fe              |
|                                                | <u></u>     |                                | <b></b>            |                       |           |                           |           | and                       |
|                                                | <del></del> |                                |                    |                       | ·····     |                           |           | Syndicated<br>Exclusivity |
|                                                |             |                                | <b>†</b>           |                       |           |                           |           | Surcharge                 |
|                                                | ···         | =                              |                    |                       |           |                           |           | for                       |
|                                                |             |                                |                    |                       |           |                           |           | Partially                 |
|                                                |             |                                |                    |                       |           |                           |           | Distant                   |
|                                                | <del></del> | -                              | <u></u>            |                       |           |                           |           | Stations                  |
|                                                | ···         |                                | <b>†</b>           |                       | ·····     |                           |           |                           |
|                                                | <del></del> | -                              |                    |                       |           |                           |           |                           |
|                                                |             |                                |                    |                       |           |                           |           |                           |
|                                                |             |                                |                    |                       |           |                           |           |                           |
|                                                |             |                                | ļ                  |                       |           |                           |           |                           |
| Total DSEs                                     |             |                                | 0.00               | Total DSEs            |           |                           | 0.00      |                           |
| Gross Receipts First C                         | Group       | \$ 19,861                      | ,877.47            | Gross Receipts Sec    | ond Group | \$                        | 0.00      |                           |
|                                                |             |                                |                    |                       |           |                           |           |                           |
| Base Rate Fee First G                          | Froup       | \$                             | 0.00               | Base Rate Fee Sec     | ond Group | \$                        | 0.00      |                           |
|                                                | THIRD       | SUBSCRIBER GROU                |                    |                       |           | SUBSCRIBER GRO            |           |                           |
| COMMUNITY/ AREA                                |             |                                | 0                  | COMMUNITY/ ARE        | Α         |                           | 0         |                           |
| CALL SIGN                                      | DSE         | CALL SIGN                      | DSE                | CALL SIGN             | DSE       | CALL SIGN                 | DSE       |                           |
|                                                |             |                                |                    |                       |           |                           |           |                           |
|                                                | <u></u>     |                                |                    |                       |           |                           |           |                           |
|                                                | <u></u>     | -                              | <b></b>            |                       |           |                           |           |                           |
|                                                | <del></del> |                                |                    |                       |           | <u> </u>                  |           |                           |
|                                                |             |                                |                    |                       |           |                           |           |                           |
|                                                |             |                                |                    |                       |           |                           |           |                           |
|                                                | <del></del> |                                | <b></b>            |                       |           |                           |           |                           |
|                                                |             |                                | <b> </b>           |                       |           |                           |           |                           |
|                                                | <u>-</u>    |                                | <b>+</b>           |                       |           |                           |           |                           |
|                                                |             |                                |                    |                       |           |                           |           |                           |
|                                                |             |                                | <b></b>            |                       |           |                           |           |                           |
|                                                |             |                                | <b></b>            |                       |           |                           |           |                           |
| Total DSEs                                     |             |                                | 0.00               | Total DSEs            |           | II                        | 0.00      |                           |
|                                                |             | 0.00                           | Gross Receipts Fou | ırth Group            | \$        | 0.00                      |           |                           |
| C. See Rescipto Tillia                         | c.oup       | <u> </u>                       | <u> </u>           | - Siede Redelpte Fou  | C. Jup    | <u>*</u>                  |           |                           |
| Base Rate Fee Third Group \$ 0.00              |             | 0.00                           | Base Rate Fee Fou  | rth Group             | \$        | 0.00                      |           |                           |
|                                                |             |                                |                    | 11                    |           |                           |           |                           |
| Base Rate Fee: Add t<br>Enter here and in bloc |             |                                | riber group        | as shown in the boxes | s above.  | \$                        | 0.00      |                           |
|                                                | . ,         |                                |                    |                       |           |                           |           |                           |

| LEGAL NAME OF OW<br>The Ohio Bell Te        |         |                |               |                      |            | S                 | YSTEM ID#<br>62893 | Name                      |
|---------------------------------------------|---------|----------------|---------------|----------------------|------------|-------------------|--------------------|---------------------------|
|                                             |         |                |               | TE FEES FOR EAC      |            |                   |                    |                           |
|                                             |         | SUBSCRIBER GRO |               |                      |            | 1 SUBSCRIBER GROU |                    | 9                         |
| COMMUNITY/ AREA 0                           |         |                |               | COMMUNITY/ ARE       | Α          |                   | 0                  | Computatio                |
| CALL SIGN                                   | DSE     | CALL SIGN      | DSE           | CALL SIGN            | DSE        | CALL SIGN         | DSE                | of                        |
|                                             |         |                |               |                      |            |                   |                    | Base Rate F               |
|                                             |         |                |               |                      |            |                   |                    | and                       |
|                                             |         | H              |               |                      |            |                   |                    | Syndicated<br>Exclusivity |
|                                             |         |                | ••••          |                      |            | -                 |                    | Surcharge                 |
|                                             |         |                |               |                      |            |                   |                    | for                       |
|                                             |         |                |               |                      |            |                   |                    | Partially                 |
|                                             | ·····   | H              |               |                      | ·····      |                   |                    | Distant<br>Stations       |
|                                             | ·····   | H              |               |                      |            |                   |                    | Otations                  |
|                                             |         |                |               |                      |            |                   |                    |                           |
|                                             |         |                |               |                      |            |                   |                    |                           |
|                                             |         |                |               |                      |            |                   |                    |                           |
|                                             | ·····   |                | ····          |                      | ·····      |                   |                    |                           |
| Total DSEs                                  |         | !!             | 0.00          | Total DSEs           |            | 11                | 0.00               |                           |
|                                             | Croup   | •              | 0.00          |                      | and Croup  | •                 | 0.00               |                           |
| Gross Receipts First                        | Group   | \$             | 0.00          | Gross Receipts Sec   | ona Group  | \$                | 0.00               |                           |
| Base Rate Fee First                         | Group   | \$             | 0.00          | Base Rate Fee Sec    | ond Group  | \$                | 0.00               |                           |
|                                             |         | SUBSCRIBER GRO |               |                      | EIGHTH     | SUBSCRIBER GROU   | JP                 |                           |
| COMMUNITY/ AREA                             |         |                | 0             | COMMUNITY/ AREA 0    |            |                   | 0                  |                           |
| CALL SIGN                                   | DSE     | CALL SIGN      | DSE           | CALL SIGN            | DSE        | CALL SIGN         | DSE                |                           |
|                                             | ····    | -              |               |                      |            |                   |                    |                           |
|                                             |         | H              |               |                      |            |                   |                    |                           |
|                                             |         |                |               |                      |            |                   |                    |                           |
|                                             |         |                |               |                      |            |                   |                    |                           |
|                                             | ····    | <u> </u>       |               |                      |            |                   |                    |                           |
|                                             |         | <del> </del>   |               |                      |            |                   |                    |                           |
|                                             |         |                |               |                      |            |                   |                    |                           |
|                                             |         |                |               |                      |            |                   |                    |                           |
|                                             | ····    | <u> </u>       |               |                      |            |                   |                    |                           |
|                                             |         | <del> </del>   |               |                      |            |                   |                    |                           |
|                                             |         |                |               |                      |            |                   |                    |                           |
|                                             |         |                |               |                      |            |                   |                    |                           |
| Total DSEs 0.00                             |         |                | 0.00          | Total DSEs           |            |                   | 0.00               |                           |
| Gross Receipts Third Group \$ 0.00          |         |                | 0.00          | Gross Receipts Fou   | ırth Group | \$                | 0.00               |                           |
|                                             |         |                |               |                      |            |                   | <del></del>        |                           |
| Base Rate Fee Third                         | l Group | \$             | 0.00          | Base Rate Fee Fou    | rth Group  | \$                | 0.00               |                           |
| Base Rate Fee: Add<br>Enter here and in blo |         |                | scriber group | as shown in the boxe | es above.  | \$                |                    |                           |

| LEGAL NAME OF OWNI<br>The Ohio Bell Tel      |                |                |                     |                       |                         | s               | YSTEM ID#<br>62893 | Name                     |
|----------------------------------------------|----------------|----------------|---------------------|-----------------------|-------------------------|-----------------|--------------------|--------------------------|
| В                                            |                |                |                     | TE FEES FOR EAC       |                         |                 |                    |                          |
| 0014411117//4054                             | FIRST          | SUBSCRIBER GRO |                     | 0014411117// 1051     |                         | SUBSCRIBER GROU |                    | 9                        |
| COMMUNITY/ AREA 0                            |                |                |                     | COMMUNITY/ AREA       |                         |                 | 0                  | Computation              |
| CALL SIGN                                    | DSE            | CALL SIGN      | DSE                 | CALL SIGN             | DSE                     | CALL SIGN       | DSE                | of                       |
|                                              |                |                |                     |                       |                         |                 |                    | Base Rate Fe             |
|                                              | <u> </u>       |                |                     |                       |                         |                 |                    | and                      |
|                                              | <u> </u>       |                |                     |                       |                         |                 |                    | Syndicated               |
|                                              | <del> </del>   |                |                     |                       |                         | <u> </u>        |                    | Exclusivity<br>Surcharge |
|                                              | <u> </u>       |                |                     |                       |                         |                 | •••••              | for                      |
|                                              |                |                |                     |                       |                         |                 |                    | Partially                |
|                                              |                |                |                     |                       |                         |                 |                    | Distant                  |
|                                              |                |                |                     |                       |                         |                 |                    | Stations                 |
|                                              |                |                |                     |                       |                         | -               |                    |                          |
|                                              |                |                |                     |                       |                         | +               |                    |                          |
|                                              |                |                |                     |                       |                         |                 |                    |                          |
|                                              |                |                |                     |                       |                         |                 |                    |                          |
|                                              |                |                |                     |                       |                         |                 |                    |                          |
| Total DSEs                                   |                | -              | 0.00                | Total DSEs            |                         |                 |                    |                          |
| Gross Receipts First G                       | roup           | \$ 19,861      | ,877.47             | Gross Receipts Seco   | nd Group                | \$              | 0.00               |                          |
| <b>Base Rate Fee</b> First G                 | roup           | \$             | 0.00                | Base Rate Fee Seco    | nd Group                | \$              | 0.00               |                          |
| THIRD SUBSCRIBER GROUP                       |                |                |                     |                       | FOURTH SUBSCRIBER GROUP |                 |                    |                          |
| COMMUNITY/ AREA                              |                |                | 0                   | COMMUNITY/ AREA 0     |                         |                 | 0                  |                          |
| CALL SIGN                                    | DSE            | CALL SIGN      | DSE                 | CALL SIGN             | DSE                     | CALL SIGN       | DSE                |                          |
|                                              | <u></u>        |                |                     |                       |                         |                 |                    |                          |
|                                              | <u> </u>       |                |                     |                       | ·                       |                 |                    |                          |
|                                              | <del>.  </del> |                |                     |                       |                         |                 |                    |                          |
|                                              | <u> </u>       |                |                     |                       |                         |                 |                    |                          |
|                                              |                |                |                     |                       |                         |                 |                    |                          |
|                                              | <u> </u>       |                |                     |                       |                         |                 |                    |                          |
|                                              |                |                |                     |                       |                         |                 |                    |                          |
|                                              |                |                |                     |                       |                         | <u> </u>        |                    |                          |
|                                              | <u>-</u>       |                |                     |                       |                         |                 |                    |                          |
|                                              |                |                |                     |                       |                         |                 |                    |                          |
|                                              |                |                |                     |                       |                         |                 |                    |                          |
|                                              |                |                |                     |                       |                         |                 |                    |                          |
| Total DSEs                                   |                |                | 0.00                | Total DSEs            |                         |                 | 0.00               |                          |
| Gross Receipts Third Group \$ 0.00           |                |                | Gross Receipts Four | th Group              | <b>\$</b>               | 0.00            |                    |                          |
| Cross Receipts Hilla                         | <i>-</i> ιουρ  | •              | 3.00                | Oroso Accorpts Fourt  | Οισαρ                   | *               |                    |                          |
| Base Rate Fee Third (                        | Group          | \$             | 0.00                | Base Rate Fee Fourt   | th Group                | \$              | 0.00               |                          |
|                                              |                |                |                     | 11                    |                         |                 |                    |                          |
| Base Rate Fee: Add to Enter here and in bloc |                |                | criber group        | as shown in the boxes | above.                  | \$              | 0.00               |                          |

### **Nonpermitted 3.75 Stations**

|                         | 62893           |                   |         |                                  |      | LE SYSTEM:<br>Company  |            | The Ohio Bell Tele                   |  |  |
|-------------------------|-----------------|-------------------|---------|----------------------------------|------|------------------------|------------|--------------------------------------|--|--|
|                         |                 |                   |         | TE FEES FOR EACH                 |      |                        |            | BL                                   |  |  |
| 9                       |                 | SUBSCRIBER GROUP  | SIXTH   | 001441117//4554                  |      | FIFTH SUBSCRIBER GROUP |            |                                      |  |  |
| Computation             | 0               |                   |         | COMMUNITY/ AREA                  |      | COMMUNITY/ AREA 0      |            |                                      |  |  |
| of                      | DSE             | CALL SIGN         | DSE     | CALL SIGN                        | DSE  | CALL SIGN              | DSE        | CALL SIGN                            |  |  |
| Base Rate F             |                 |                   |         |                                  |      |                        |            |                                      |  |  |
| and                     |                 |                   |         |                                  |      |                        |            |                                      |  |  |
| Syndicate<br>Exclusivit | <u>_</u>        |                   |         |                                  |      | -                      |            |                                      |  |  |
| Surcharge               | <del></del>     |                   |         |                                  |      |                        |            |                                      |  |  |
| for                     |                 |                   |         |                                  |      |                        |            |                                      |  |  |
| Partially               |                 |                   |         |                                  |      |                        |            |                                      |  |  |
| Distant                 |                 |                   |         |                                  |      |                        |            |                                      |  |  |
| Stations                | <u></u>         |                   |         |                                  |      |                        |            |                                      |  |  |
|                         | <u> </u>        |                   |         |                                  |      |                        | <b> </b>   |                                      |  |  |
|                         |                 |                   |         |                                  |      |                        |            |                                      |  |  |
|                         |                 |                   |         |                                  |      |                        |            |                                      |  |  |
|                         |                 |                   |         |                                  |      |                        |            |                                      |  |  |
|                         | ļ               |                   |         |                                  |      |                        | <u> </u>   |                                      |  |  |
|                         | Total DSEs 0.00 |                   |         | 0.00                             |      |                        | Total DSEs |                                      |  |  |
|                         | 0.00            | \$                | d Group | Gross Receipts Secon             | 0.00 | \$                     | oup        | Gross Receipts First Gr              |  |  |
|                         | 0.00            | \$                | d Group | Base Rate Fee Secon              | 0.00 | \$                     | oup        | <b>Base Rate Fee</b> First Gr        |  |  |
|                         | Р               | SUBSCRIBER GROUP  | EIGHTH  |                                  | JP   | SUBSCRIBER GROU        | SEVENTH    | S                                    |  |  |
|                         | 0               | COMMUNITY/ AREA 0 |         |                                  | 0    |                        |            | COMMUNITY/ AREA                      |  |  |
|                         | DSE             | CALL SIGN         | DSE     | CALL SIGN                        | DSE  | CALL SIGN              | DSE        | CALL SIGN                            |  |  |
|                         |                 |                   |         |                                  |      |                        |            |                                      |  |  |
|                         |                 |                   |         |                                  |      |                        |            |                                      |  |  |
|                         |                 |                   |         |                                  |      |                        |            |                                      |  |  |
|                         |                 |                   |         |                                  |      |                        |            |                                      |  |  |
|                         |                 |                   |         |                                  |      |                        |            |                                      |  |  |
|                         |                 |                   |         |                                  |      |                        |            |                                      |  |  |
|                         | <u>.</u> l      | l L               | ll      |                                  | ļ    |                        | <b> </b>   |                                      |  |  |
|                         |                 |                   |         |                                  |      |                        |            |                                      |  |  |
|                         |                 |                   |         |                                  |      |                        |            |                                      |  |  |
|                         |                 |                   |         |                                  |      |                        |            |                                      |  |  |
|                         |                 |                   |         |                                  |      |                        |            |                                      |  |  |
|                         |                 |                   |         |                                  |      |                        |            |                                      |  |  |
|                         |                 |                   |         |                                  |      |                        |            |                                      |  |  |
|                         | 0.00            |                   |         | Total DSEs                       | 0.00 |                        |            | Total DSEs                           |  |  |
|                         | 0.00            | \$                | Group   | Total DSEs Gross Receipts Fourth | 0.00 | \$                     | roup       | Total DSEs<br>Gross Receipts Third G |  |  |

ACCOUNTING PERIOD: 2018/1

|                                                                                   |                                                                                                    | FORM SA3E. PAGE 20.                                                                                                    |  |  |  |  |  |
|-----------------------------------------------------------------------------------|----------------------------------------------------------------------------------------------------|----------------------------------------------------------------------------------------------------|--|--|--|--|--|
| Name                                                                              | LEGAL NAME OF OWNER OF CABLE SYSTEM:  The Ohio Bell Telephone Company                                                                                                    | SYSTEM ID#<br>62893                                                                                                    |  |  |  |  |  |
|                                                                                   | BLOCK B: COMPUTATION OF SYNDICATED EXCLU                                                                                                    | USIVITY SURCHARGE FOR EACH SUBSCRIBER GROUP                                                                                                    |  |  |  |  |  |
| 9                                                                                 | If your cable system is located within a top 100 television market and Syndicated Exclusivity Surcharge. Indicate which major television may by section 76.5 of FCC rules in effect on June 24, 1981:                                                                                                    |                                                                                                    |  |  |  |  |  |
| Computation of                                                                    | ☐ First 50 major television market                                                                                                    | Second 50 major television market                                                                                                    |  |  |  |  |  |
| Base Rate Fee and Syndicated Exclusivity Surcharge for Partially Distant Stations | INSTRUCTIONS: Step 1: In line 1, give the total DSEs by subscriber group for commercial VHF Grade B contour stations listed in block A, part 9 of this schedule.  Step 2: In line 2, give the total number of DSEs by subscriber group for the VHF Grade B contour stations that were classified as Exempt DSEs in block C, part 7 of this schedule. If none enter zero.  Step 3: In line 3, subtract line 2 from line 1. This is the total number of DSEs used to compute the surcharge.  Step 4: Compute the surcharge for each subscriber group using the formula outlined in block D, section 3 or 4 of part 7 of this schedule. In making this computation, use gross receipts figures applicable to the particular group. You do not need to show your actual calculations on this form. |                                                                                                    |  |  |  |  |  |
|                                                                                   | FIRST SUBSCRIPTE CROUD                                                                                                    | SECOND STRESSIBLE COOLD                                                                                                    |  |  |  |  |  |
|                                                                                   | FIRST SUBSCRIBER GROUP                                                                                                    | SECOND SUBSCRIBER GROUP                                                                                                    |  |  |  |  |  |
|                                                                                   | Line 1: Enter the VHF DSEs                                                                                                    | Line 1: Enter the VHF DSEs                                                                                                    |  |  |  |  |  |
|                                                                                   | Line 2: Enter the Exempt DSEs                                                                                                    | Line 2: Enter the Exempt DSEs                                                                                                    |  |  |  |  |  |
|                                                                                   | Line 3: Subtract line 2 from line 1 and enter here. This is the total number of DSEs for this subscriber group subject to the surcharge computation                                                                                                    | Line 3: Subtract line 2 from line 1 and enter here. This is the total number of DSEs for this subscriber group subject to the surcharge computation  SYNDICATED EXCLUSIVITY SURCHARGE Second Group |  |  |  |  |  |
|                                                                                   | THIRD SUBSCRIBER GROUP                                                                                                    | FOURTH SUBSCRIBER GROUP                                                                                                    |  |  |  |  |  |
|                                                                                   | Line 1: Enter the VHF DSEs  Line 2: Enter the Exempt DSEs  Line 3: Subtract line 2 from line 1     and enter here. This is the     total number of DSEs for     this subscriber group     subject to the surcharge     computation                                                                                                    |                                                                                                    |  |  |  |  |  |
|                                                                                   |                                                                                                    |                                                                                                    |  |  |  |  |  |

ACCOUNTING PERIOD: 2018/1

|                                                                                                    | 1                                                                                                    | FORM SA3E. PAGE 20.                                                                                                    |  |  |  |  |  |  |
|----------------------------------------------------------------------------------------------------|----------------------------------------------------------------------------------------------------|----------------------------------------------------------------------------------------------------|--|--|--|--|--|--|
| Name                                                                                                    | LEGAL NAME OF OWNER OF CABLE SYSTEM: The Ohio Bell Telephone Company                                                                                                    | SYSTEM ID#<br>62893                                                                                                    |  |  |  |  |  |  |
|                                                                                                    | BLOCK B: COMPUTATION OF SYNDICATED EXCL                                                                                                    | USIVITY SURCHARGE FOR EACH SUBSCRIBER GROUP                                                                                                    |  |  |  |  |  |  |
| 9                                                                                                    | If your cable system is located within a top 100 television market and Syndicated Exclusivity Surcharge. Indicate which major television may by section 76.5 of FCC rules in effect on June 24, 1981:                                                                                                    | · · · · · · · · · · · · · · · · · · ·                                                                                                    |  |  |  |  |  |  |
| Computation of                                                                                            | ☐ First 50 major television market                                                                                                    | Second 50 major television market                                                                                                    |  |  |  |  |  |  |
| Base Rate Fee<br>and<br>Syndicated<br>Exclusivity<br>Surcharge<br>for<br>Partially<br>Distant<br>Stations | INSTRUCTIONS: Step 1: In line 1, give the total DSEs by subscriber group for commercial VHF Grade B contour stations listed in block A, part 9 of this schedule. Step 2: In line 2, give the total number of DSEs by subscriber group for the VHF Grade B contour stations that were classified as Exempt DSEs in block C, part 7 of this schedule. If none enter zero. Step 3: In line 3, subtract line 2 from line 1. This is the total number of DSEs used to compute the surcharge. Step 4: Compute the surcharge for each subscriber group using the formula outlined in block D, section 3 or 4 of part 7 of this schedule. In making this computation, use gross receipts figures applicable to the particular group. You do not need to show your actual calculations on this form. |                                                                                                    |  |  |  |  |  |  |
|                                                                                                    | FIFTH SUBSCRIBER GROUP                                                                                                    | SIXTH SUBSCRIBER GROUP                                                                                                    |  |  |  |  |  |  |
|                                                                                                    |                                                                                                    | SIATH SUBSCRIBER GROUP                                                                                                    |  |  |  |  |  |  |
|                                                                                                    | Line 1: Enter the VHF DSEs                                                                                                    | Line 1: Enter the VHF DSEs                                                                                                    |  |  |  |  |  |  |
|                                                                                                    | Line 2: Enter the Exempt DSEs                                                                                                    | Line 2: Enter the Exempt DSEs                                                                                                    |  |  |  |  |  |  |
|                                                                                                    | Line 3: Subtract line 2 from line 1 and enter here. This is the total number of DSEs for this subscriber group subject to the surcharge computation                                                                                                    | Line 3: Subtract line 2 from line 1 and enter here. This is the total number of DSEs for this subscriber group subject to the surcharge computation  SYNDICATED EXCLUSIVITY SURCHARGE Second Group |  |  |  |  |  |  |
|                                                                                                    | SEVENTH SUBSCRIBER GROUP                                                                                                    | EIGHTH SUBSCRIBER GROUP                                                                                                    |  |  |  |  |  |  |
|                                                                                                    | Line 1: Enter the VHF DSEs  Line 2: Enter the Exempt DSEs  Line 3: Subtract line 2 from line 1 and enter here. This is the total number of DSEs for this subscriber group subject to the surcharge computation                                                                                                    |                                                                                                    |  |  |  |  |  |  |
|                                                                                                    |                                                                                                    |                                                                                                    |  |  |  |  |  |  |